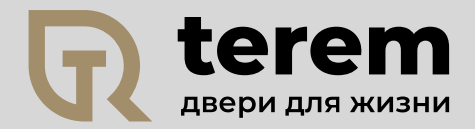

# РАСЧЕТ РАЗМЕРОВ ПРОЕМОВ ДЛЯ РАСПАШНЫХ ДВЕРЕЙ

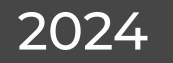

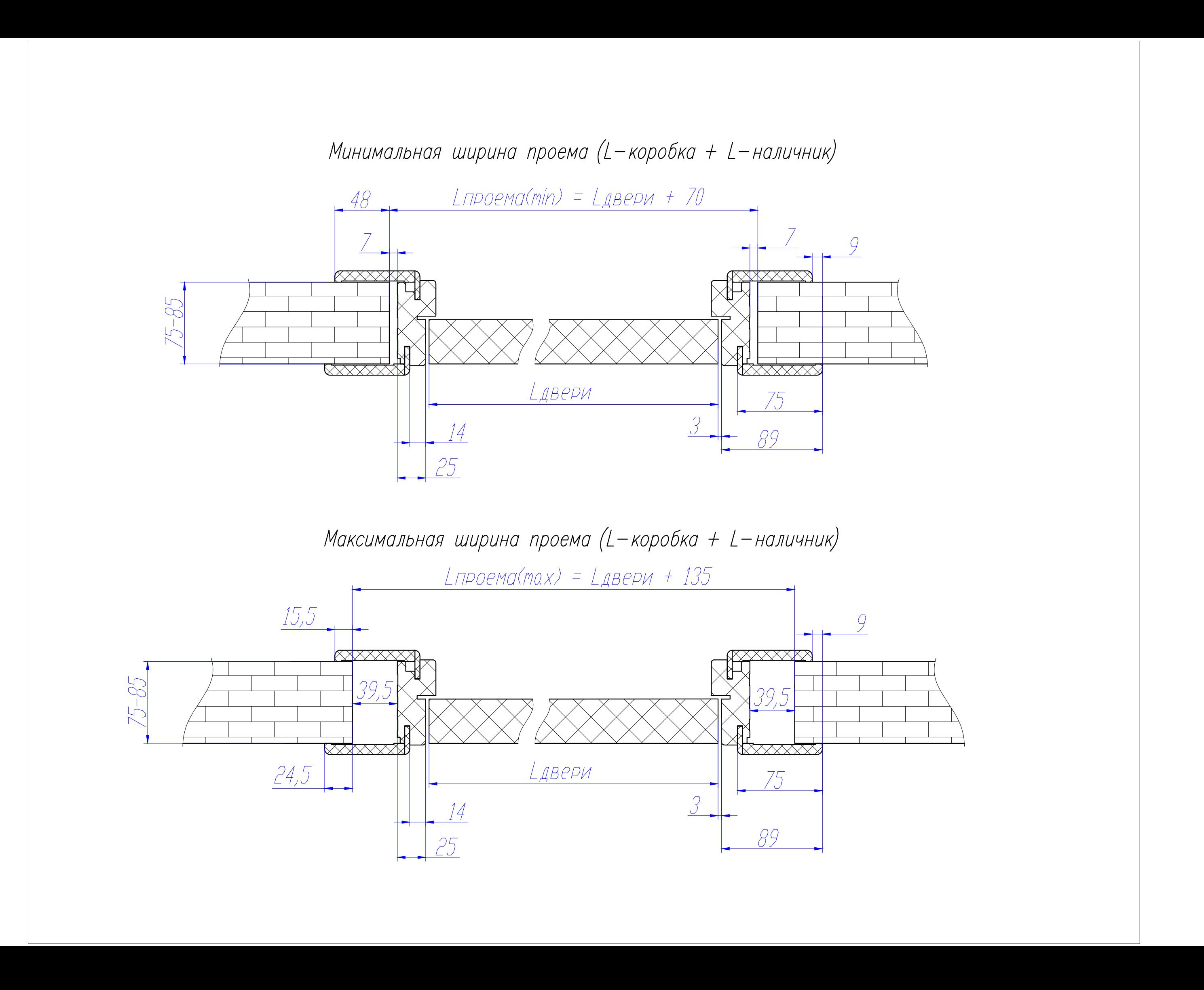

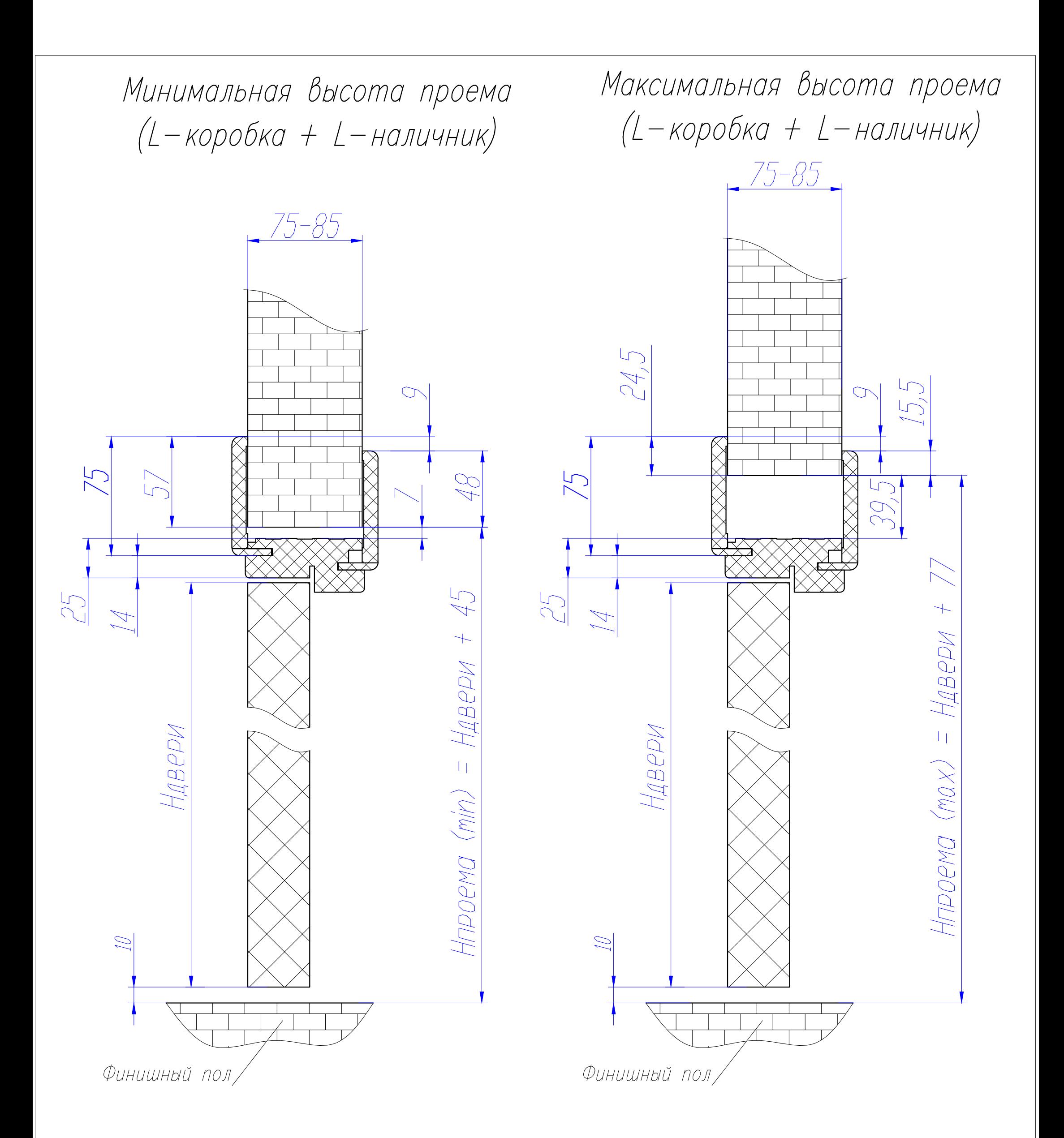

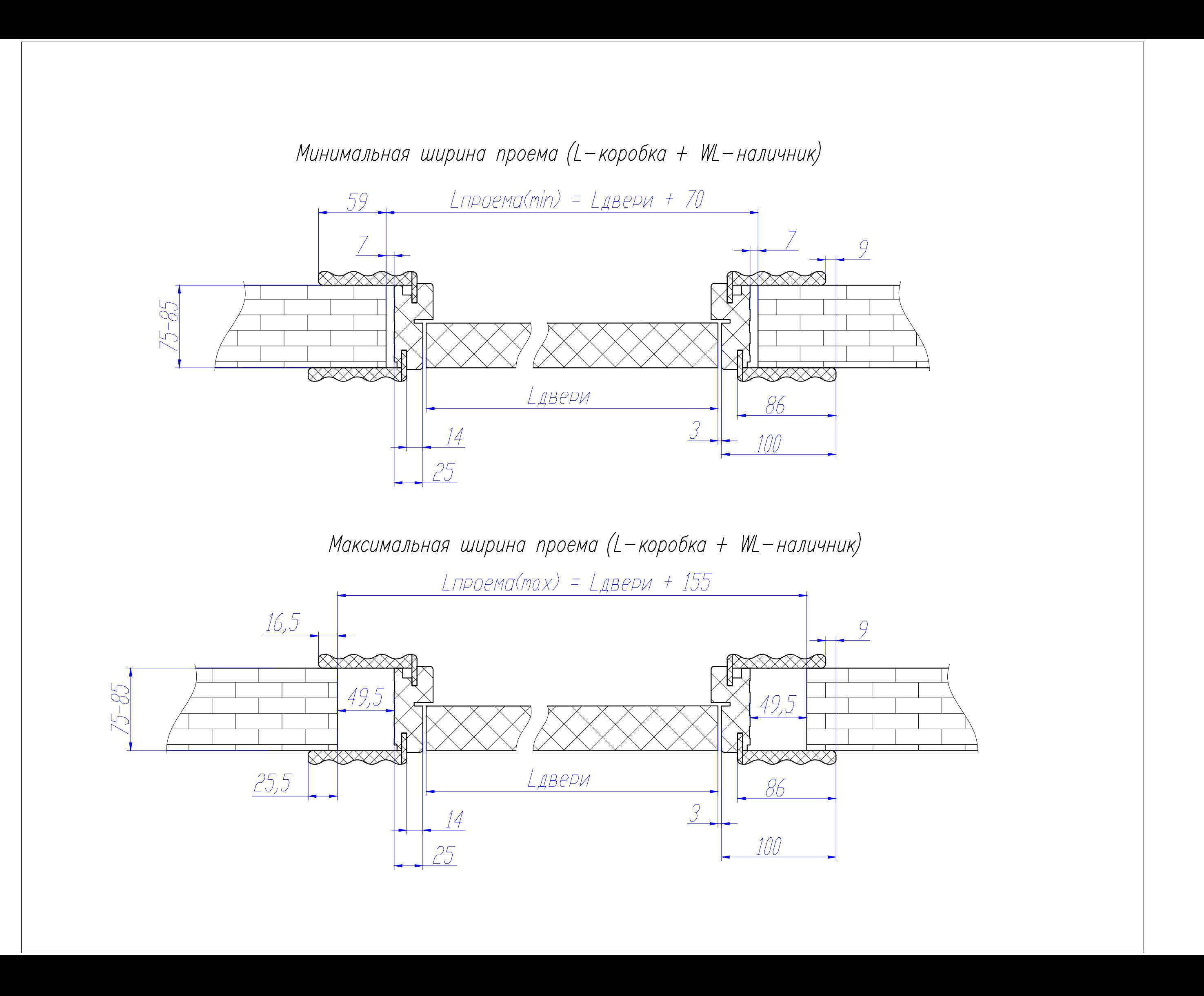

Минимальная высота проема (L-коробка + WL-наличник)

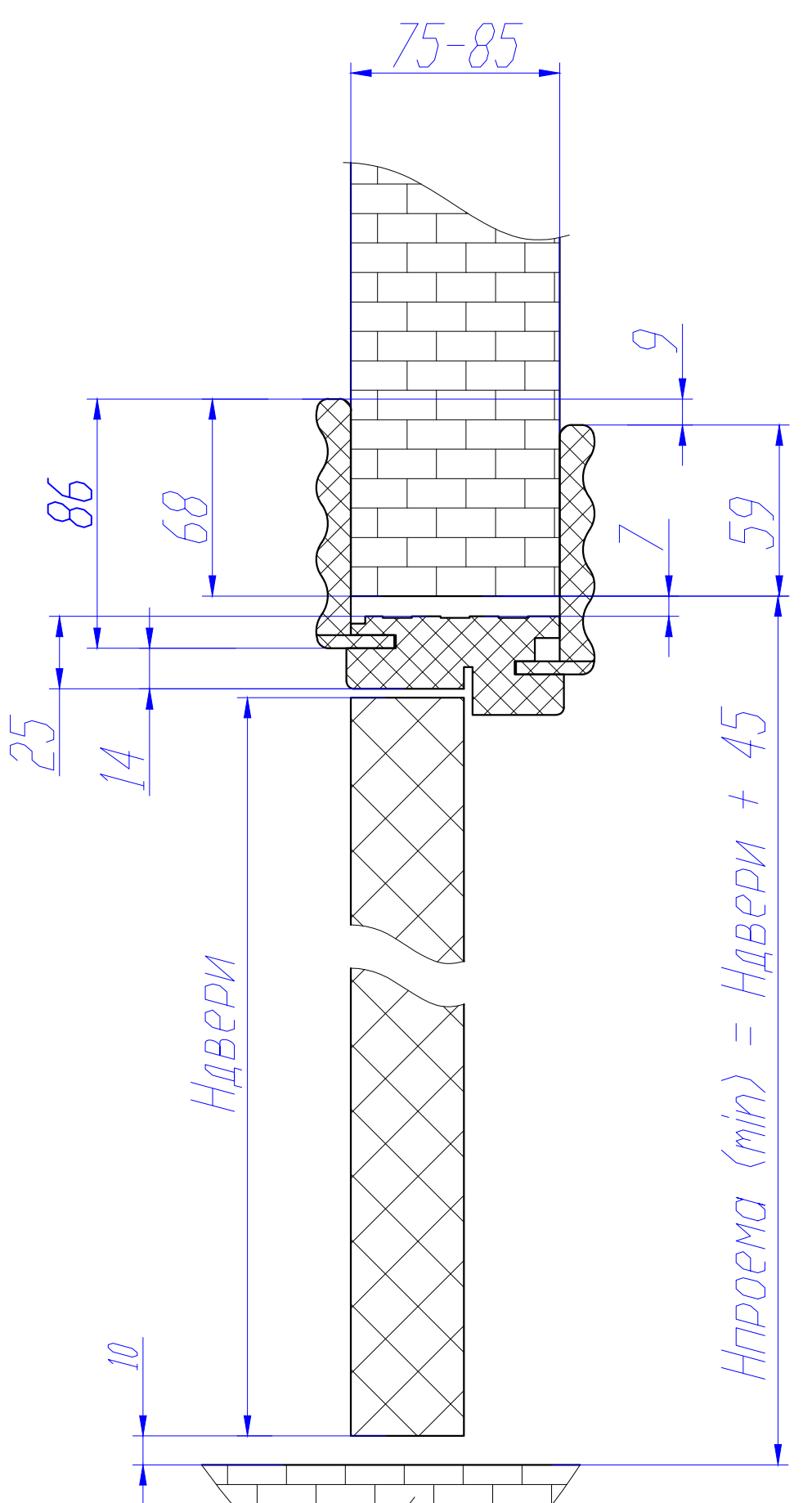

Максимальная высота проема (L-коробка + WL-наличник)

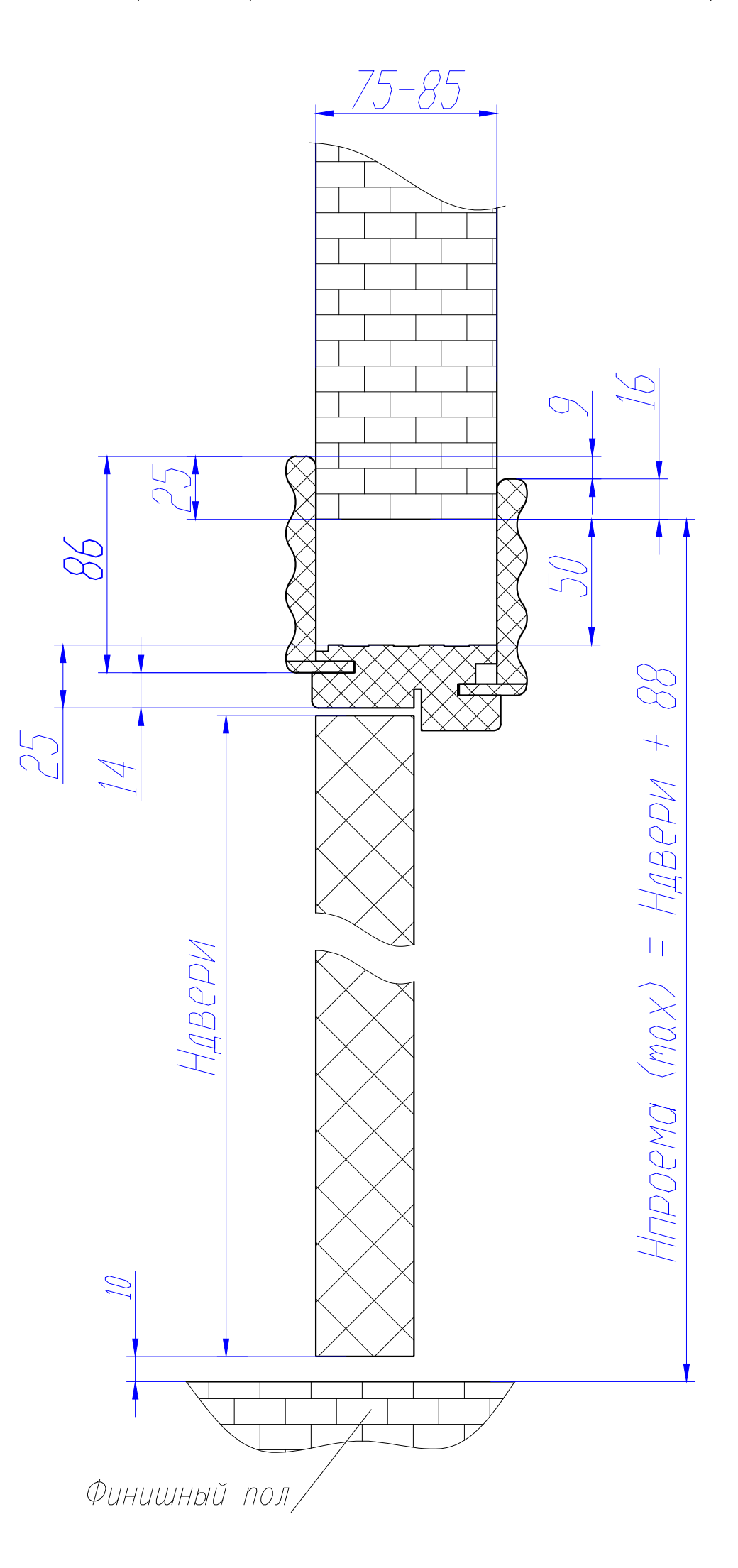

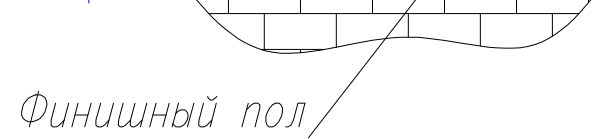

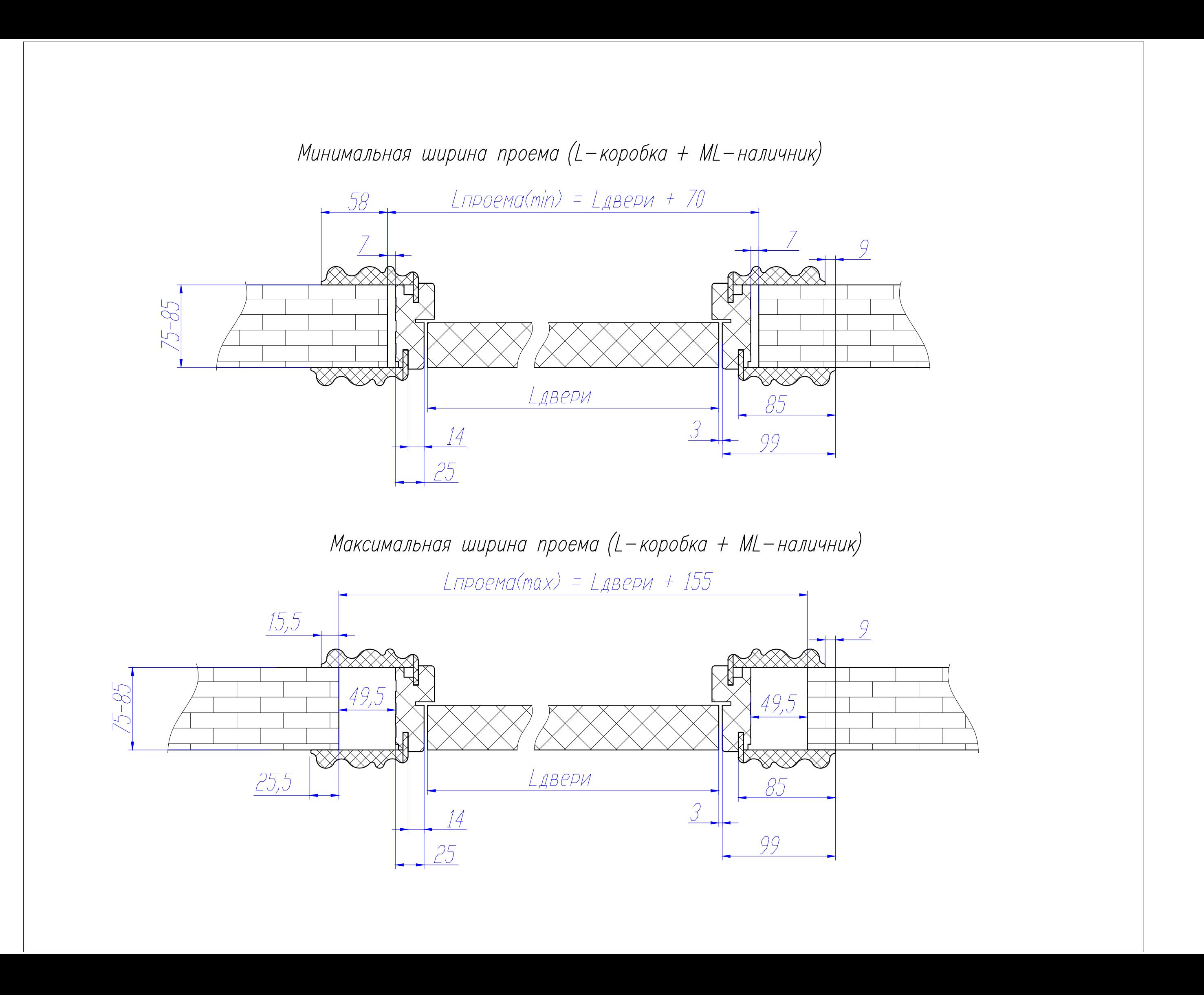

Минимальная высота проема (L-коробка + ML-наличник)

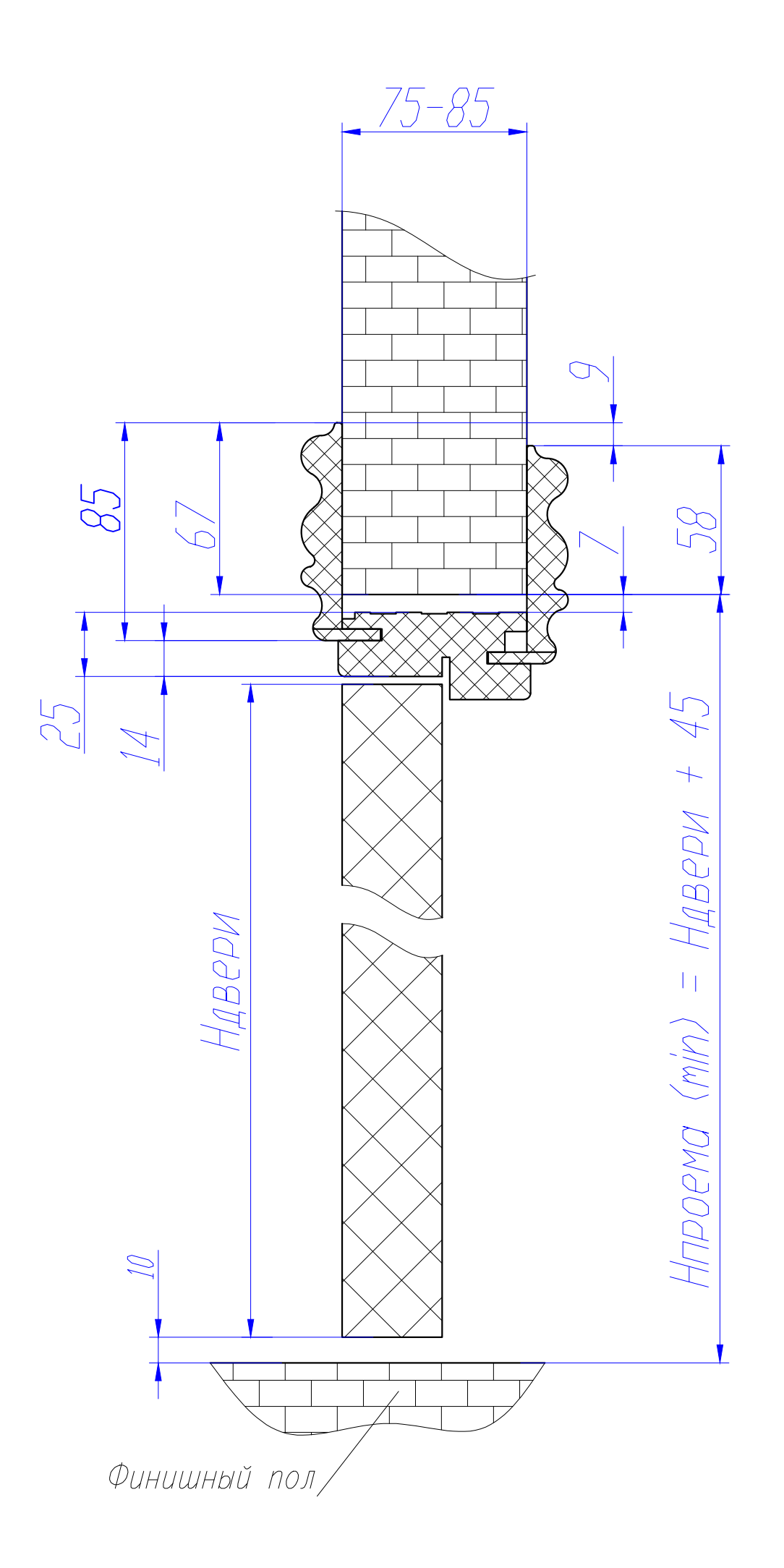

Максимальная высота проема (L-коробка + ML-наличник)

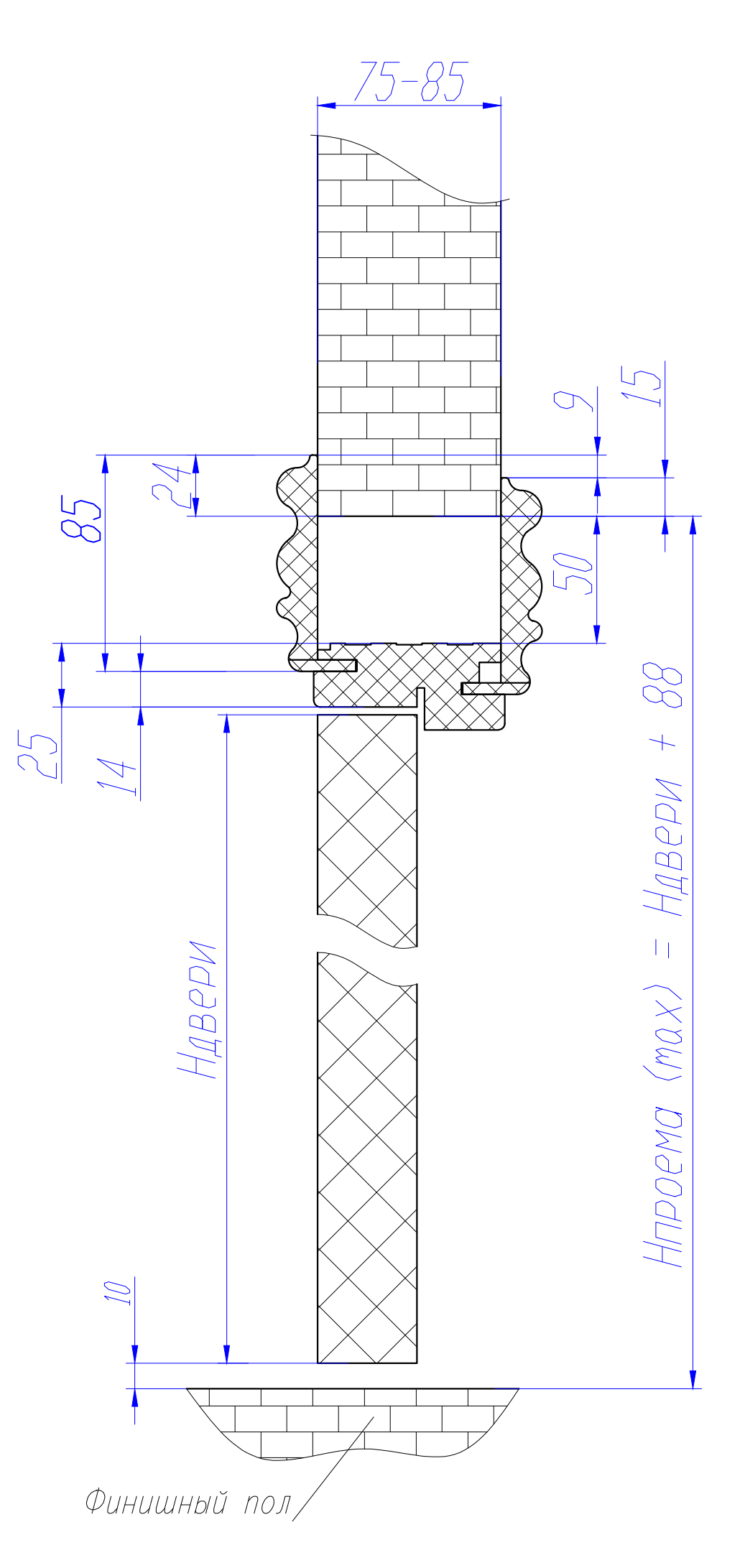

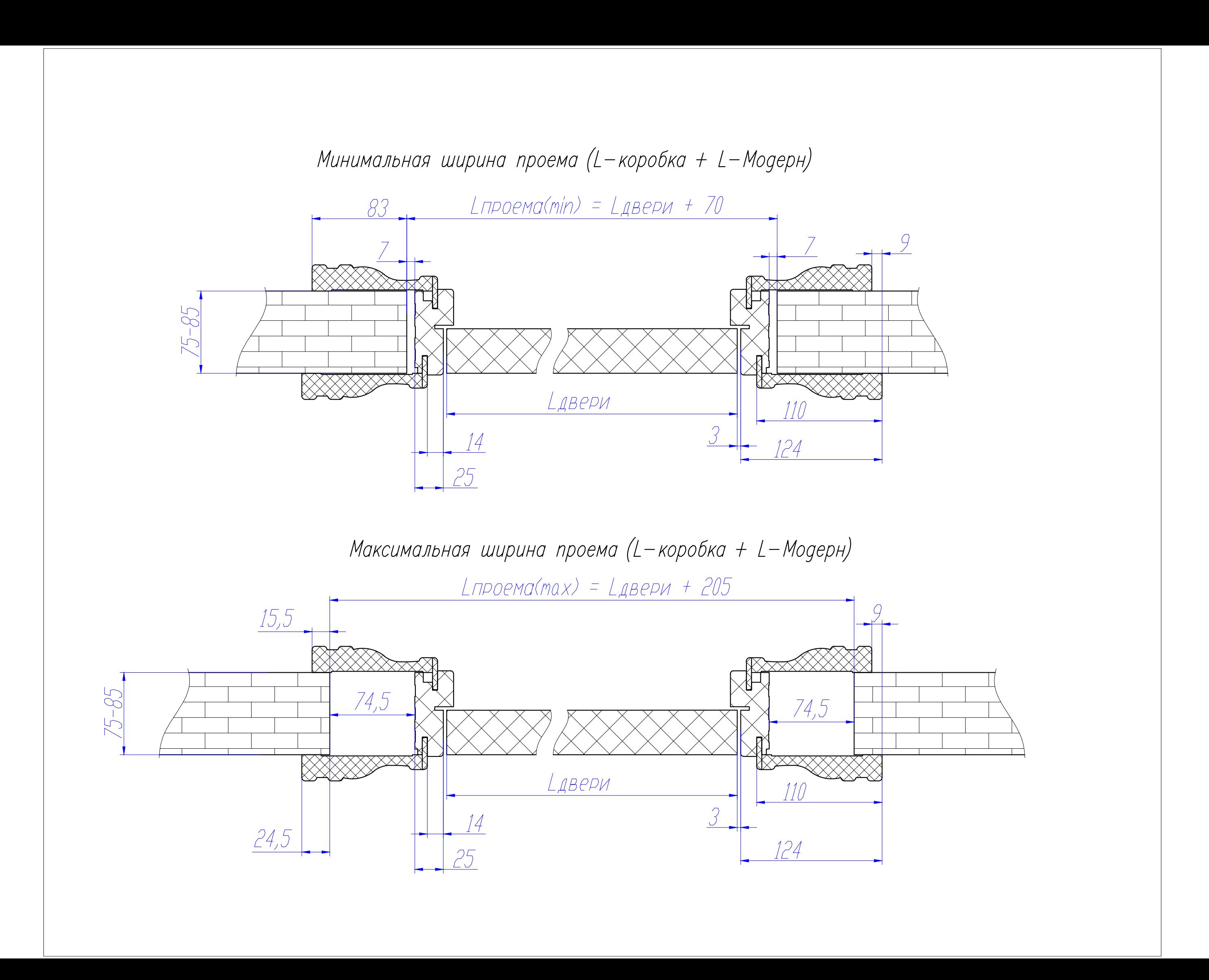

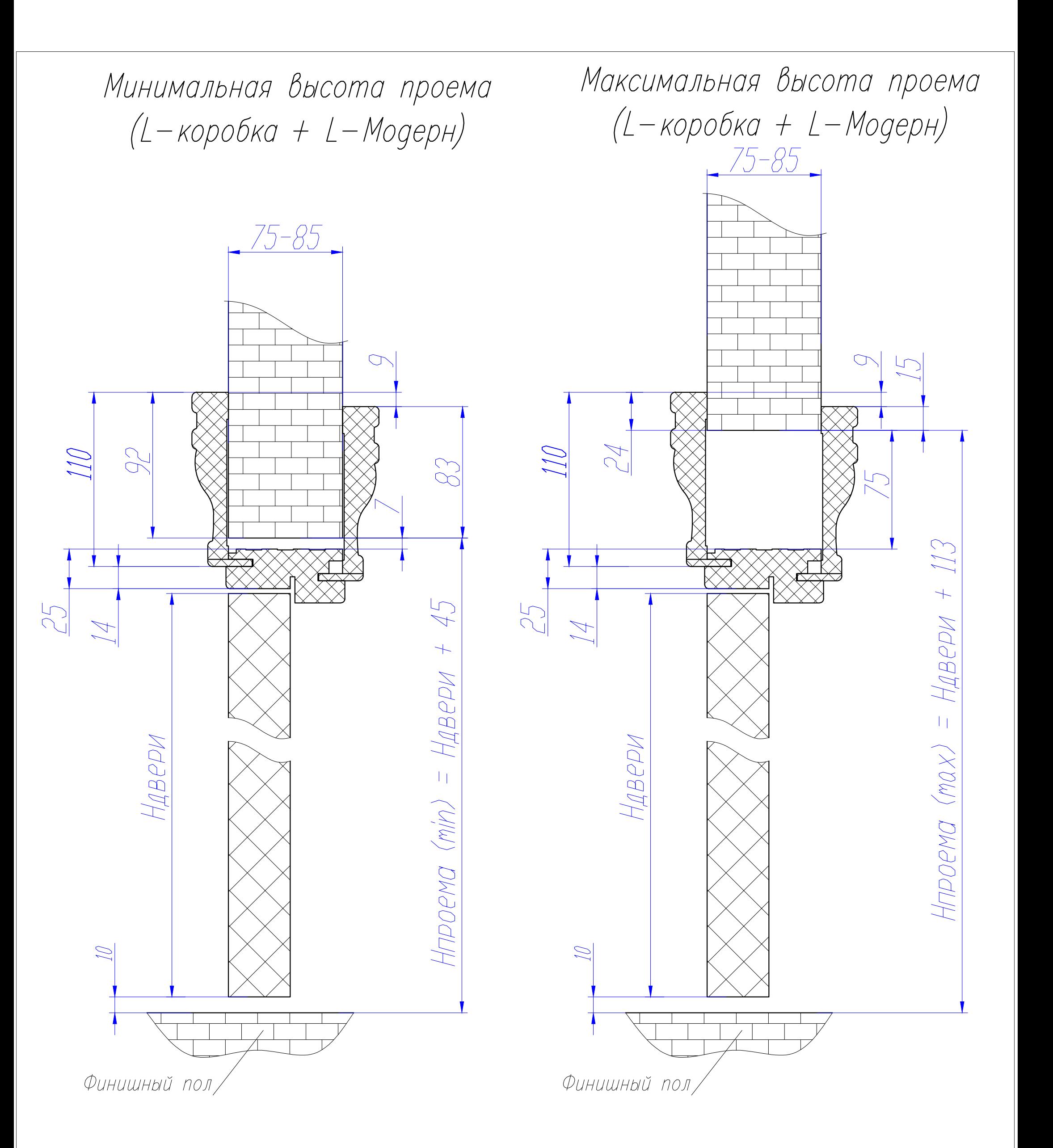

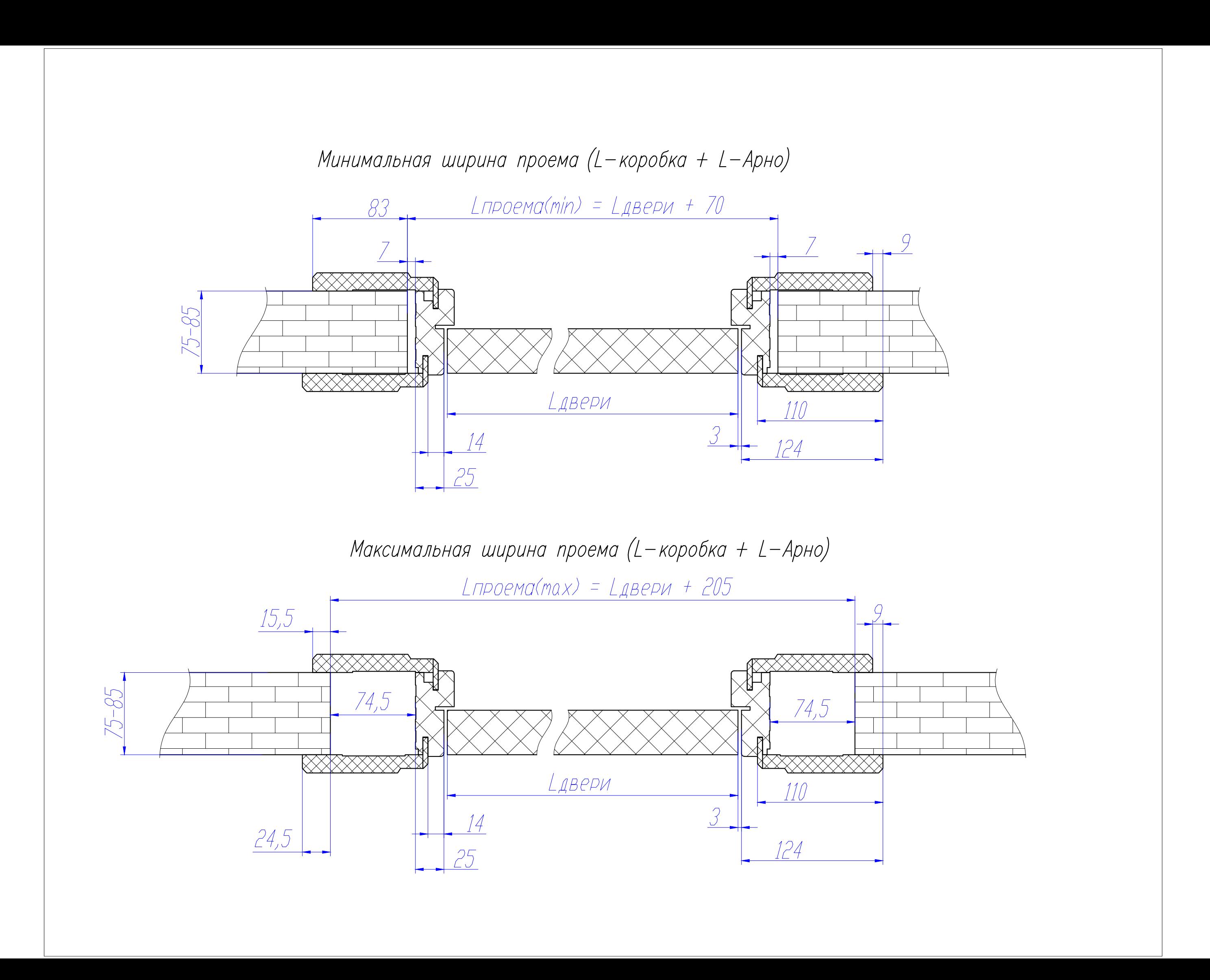

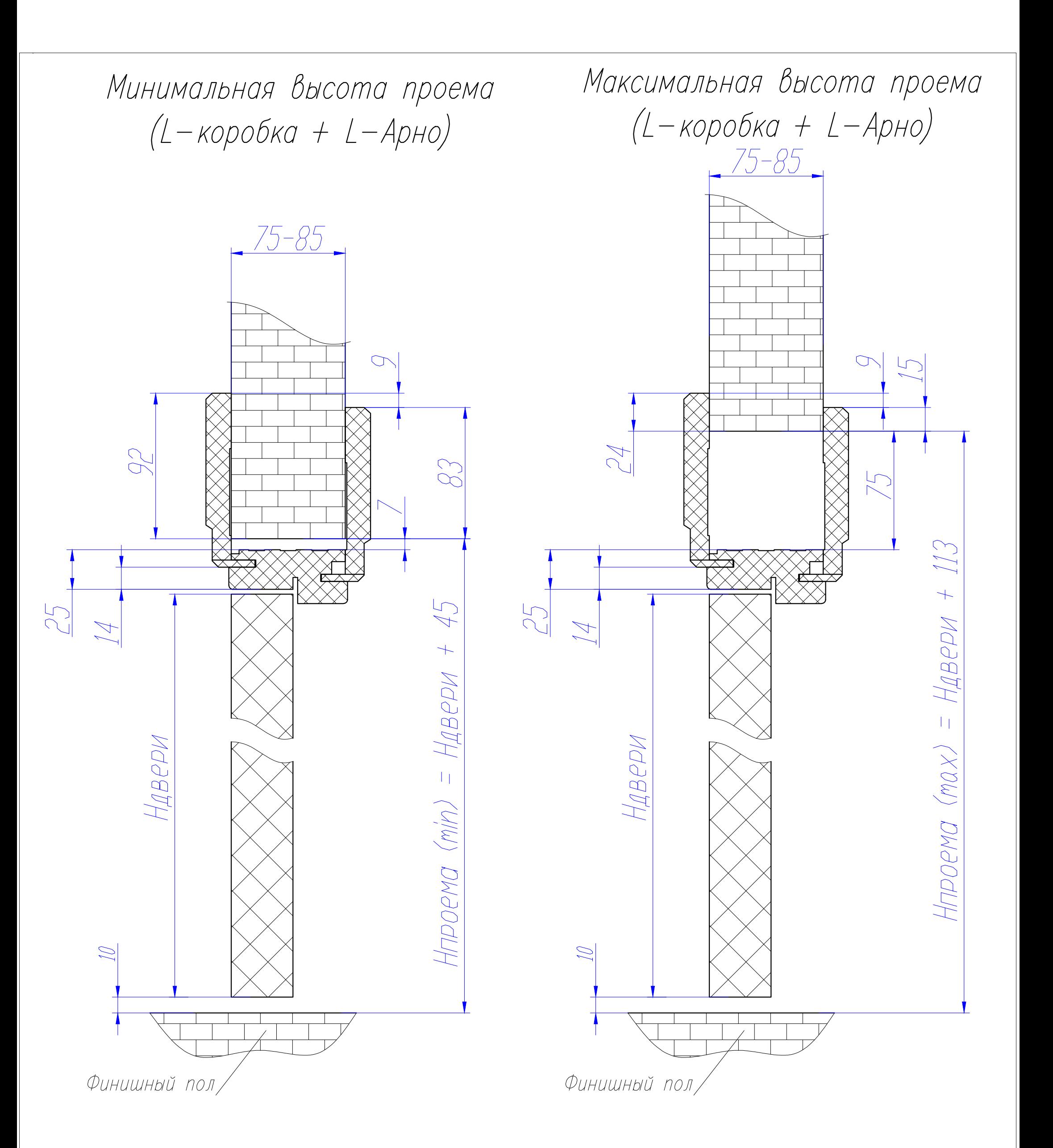

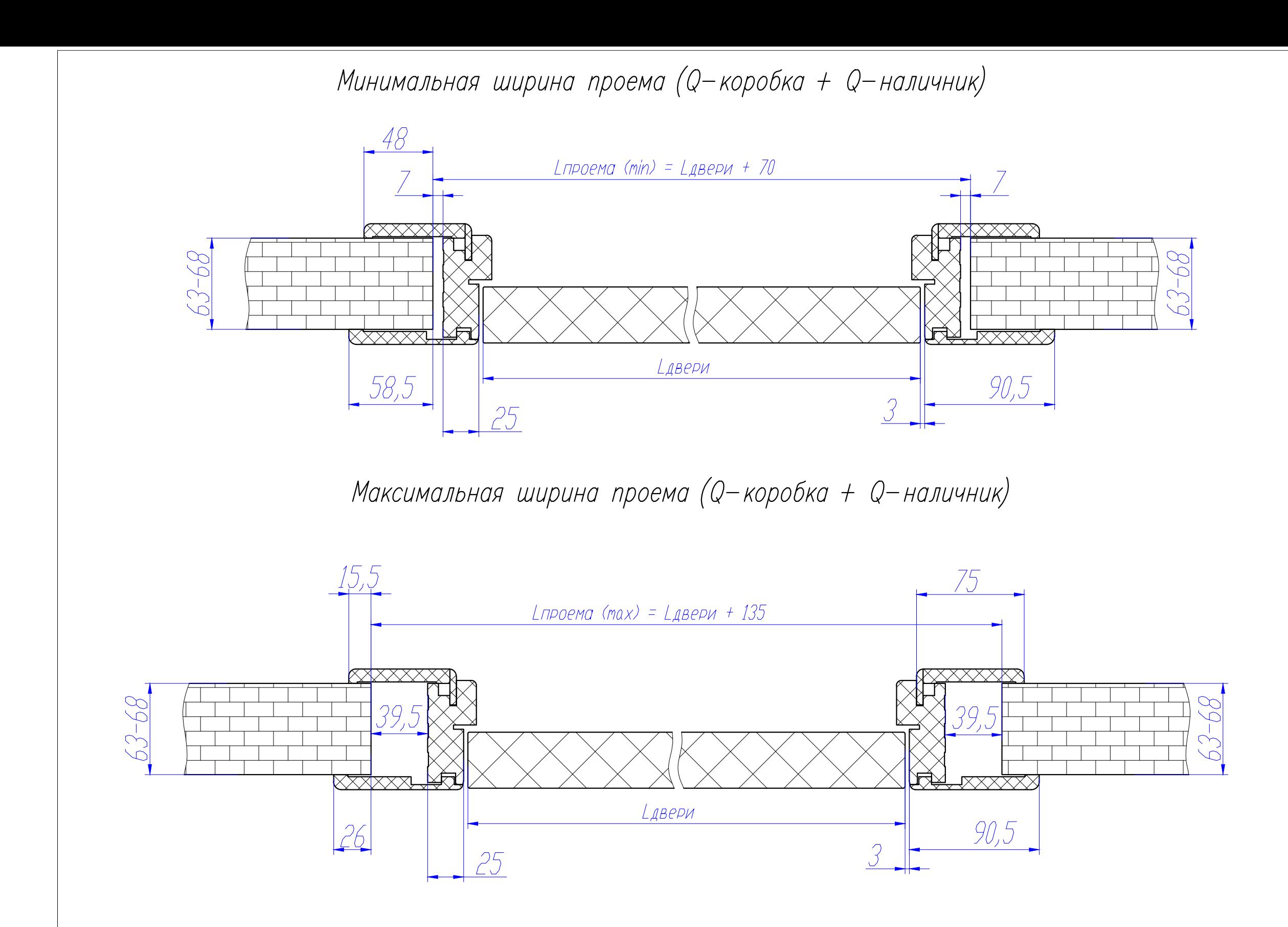

Минимальная высота проема (Q-коробка + Q-наличник) (Q-коробка + Q-наличник)  $63 - 68$  $63 - 68$  $265$ 58,5 48 88 25 25  $L$ проема (min) =  $L$ двери + 45 LABEPM LABEPM

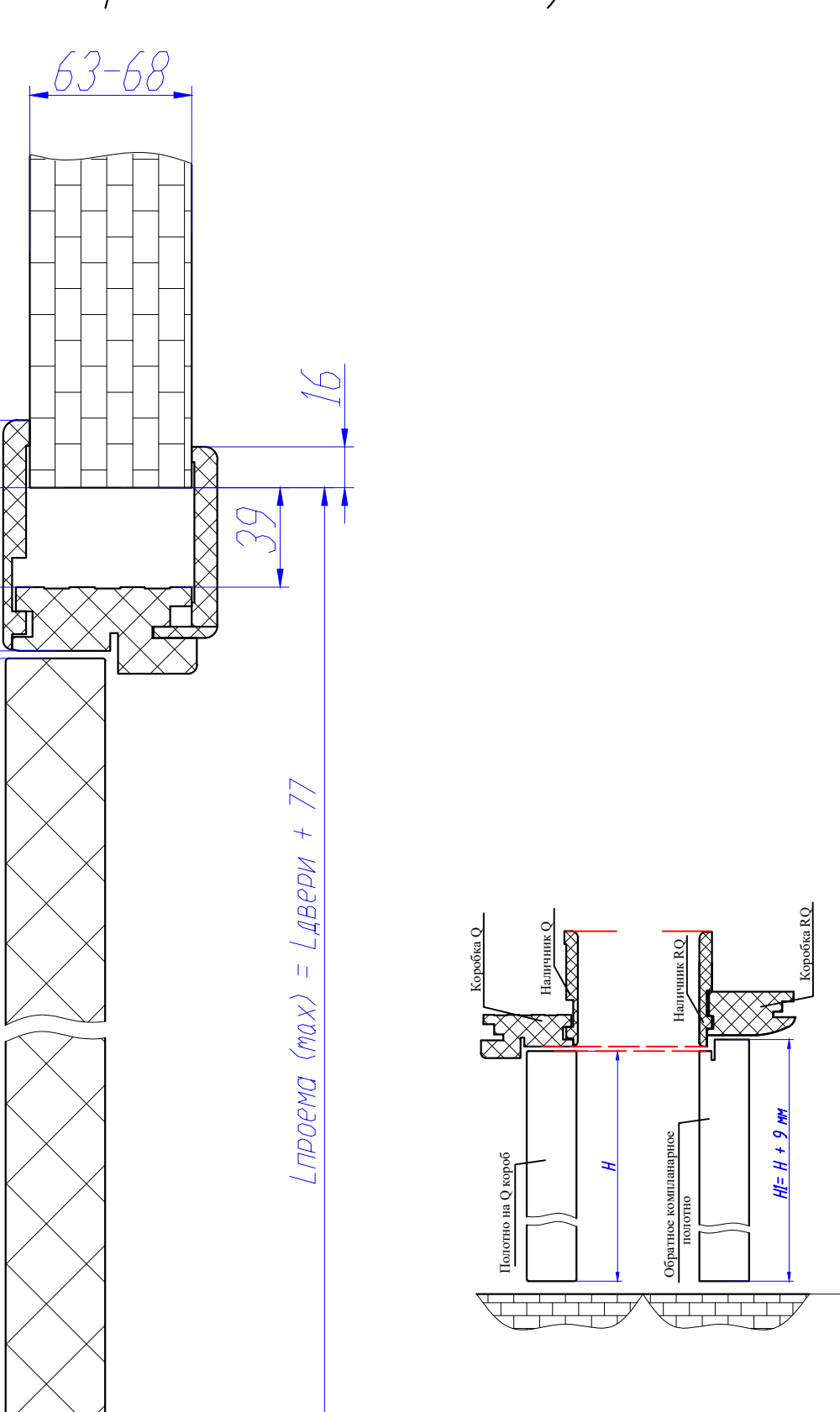

Максимальная высота проема

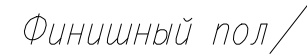

Финишный пол/

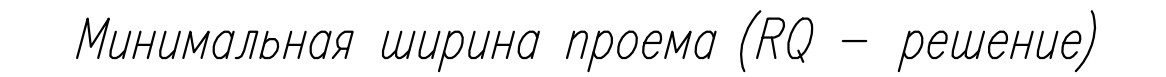

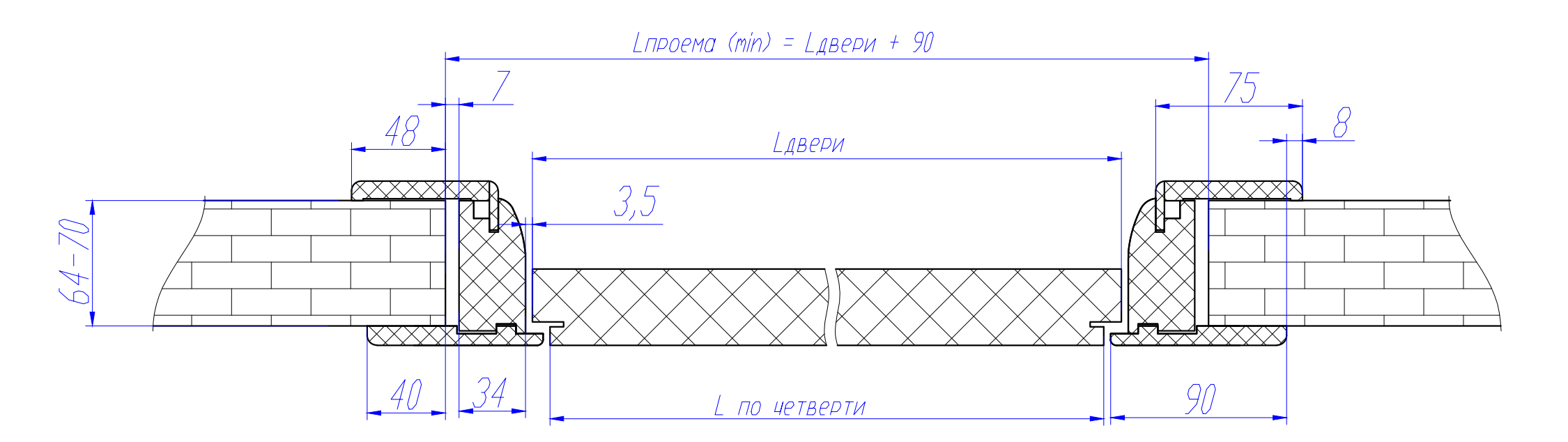

Максимальная ширина проема (RQ - решение)

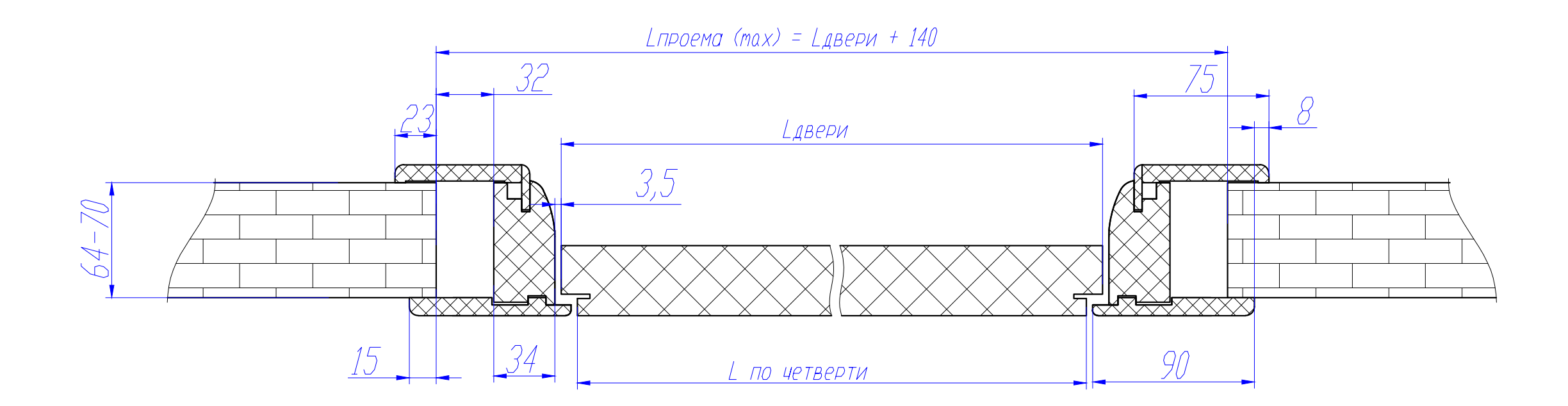

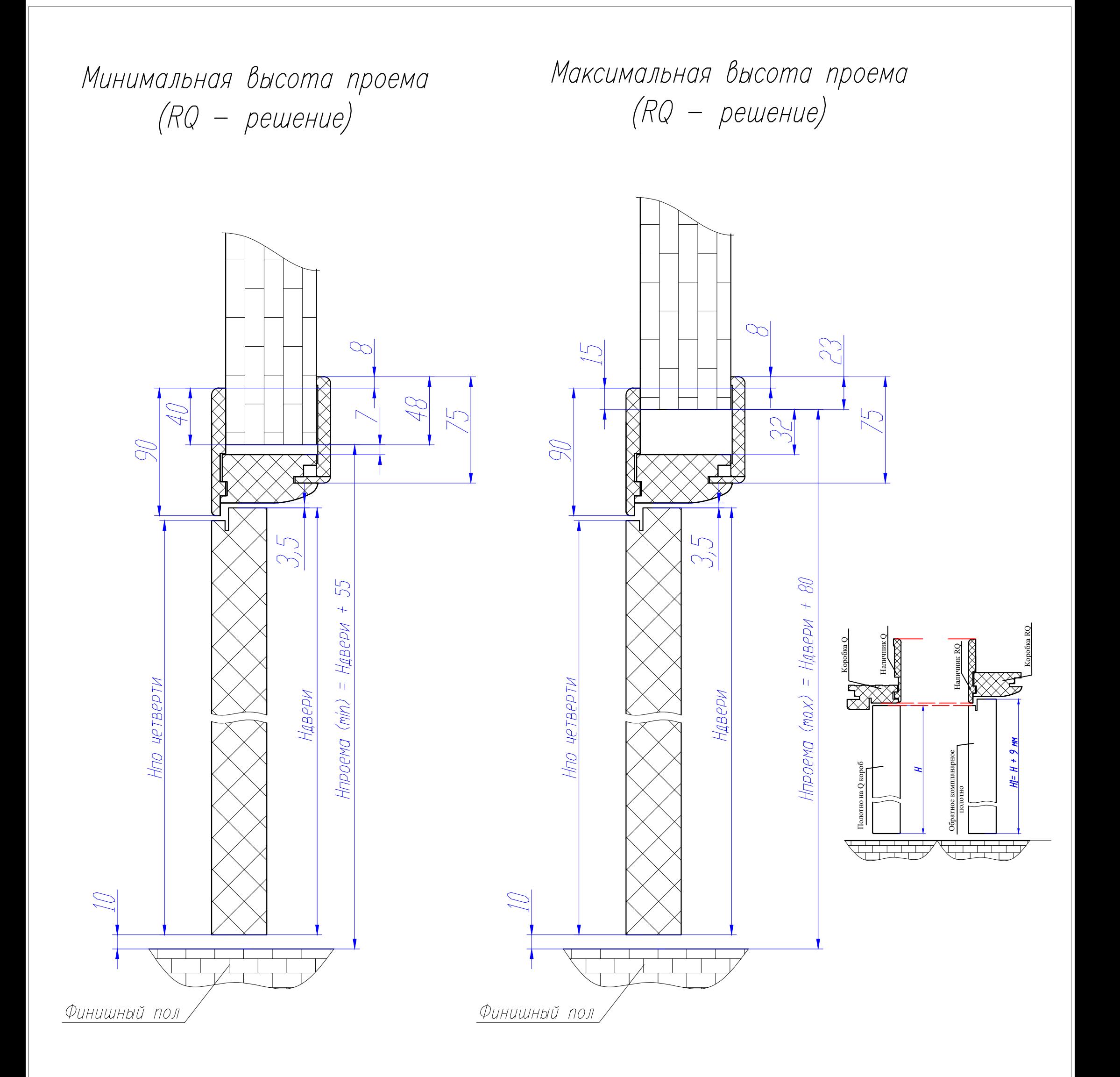

Минимальная ширина проема (L-Барный + L-наличник)

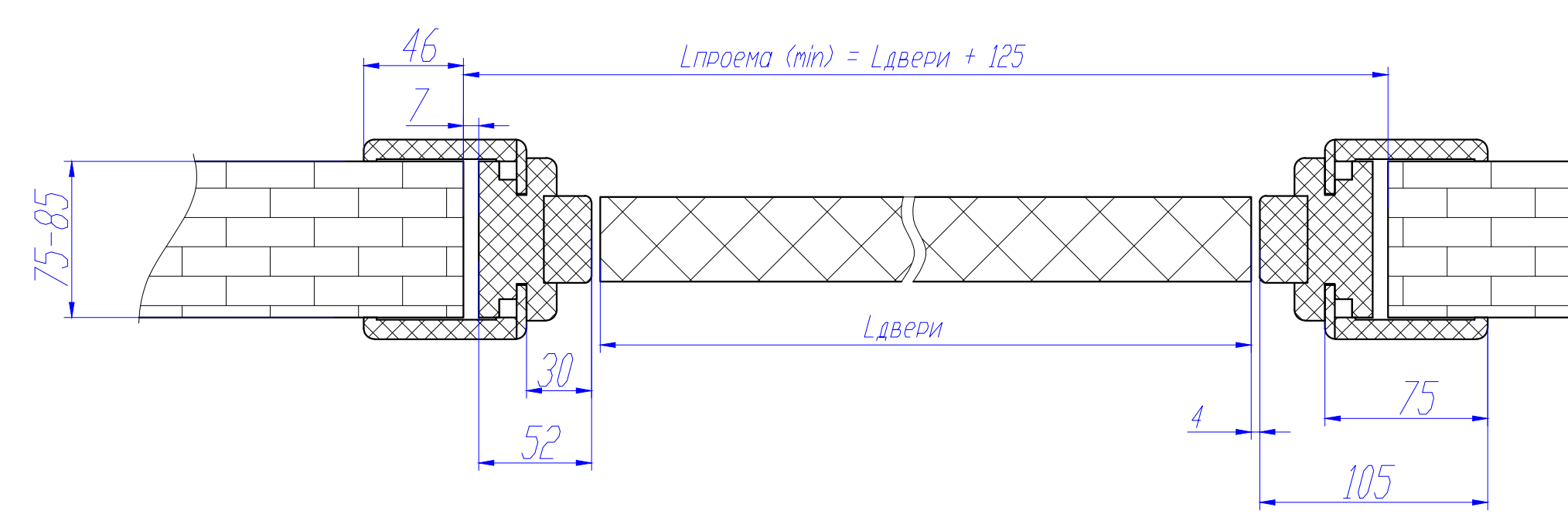

Максимальная ширина проема (L-Барный + L-наличник)

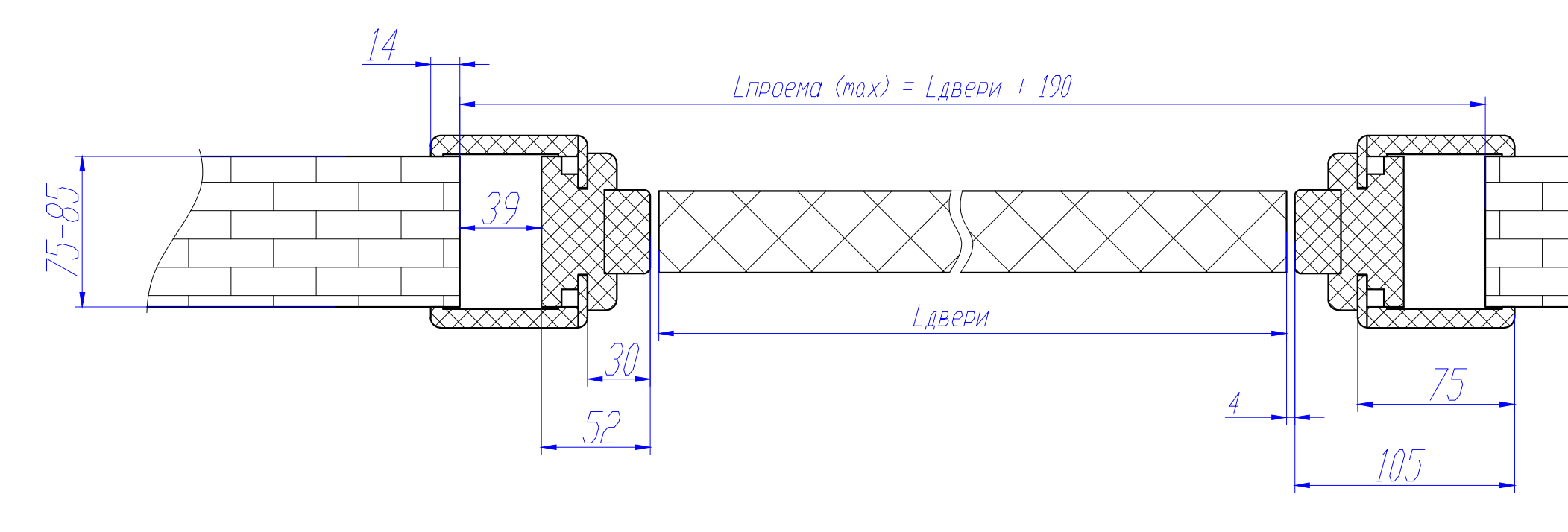

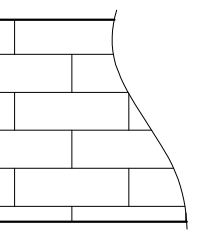

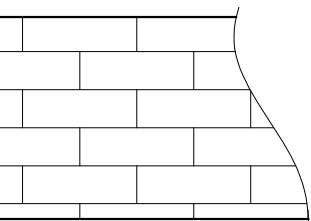

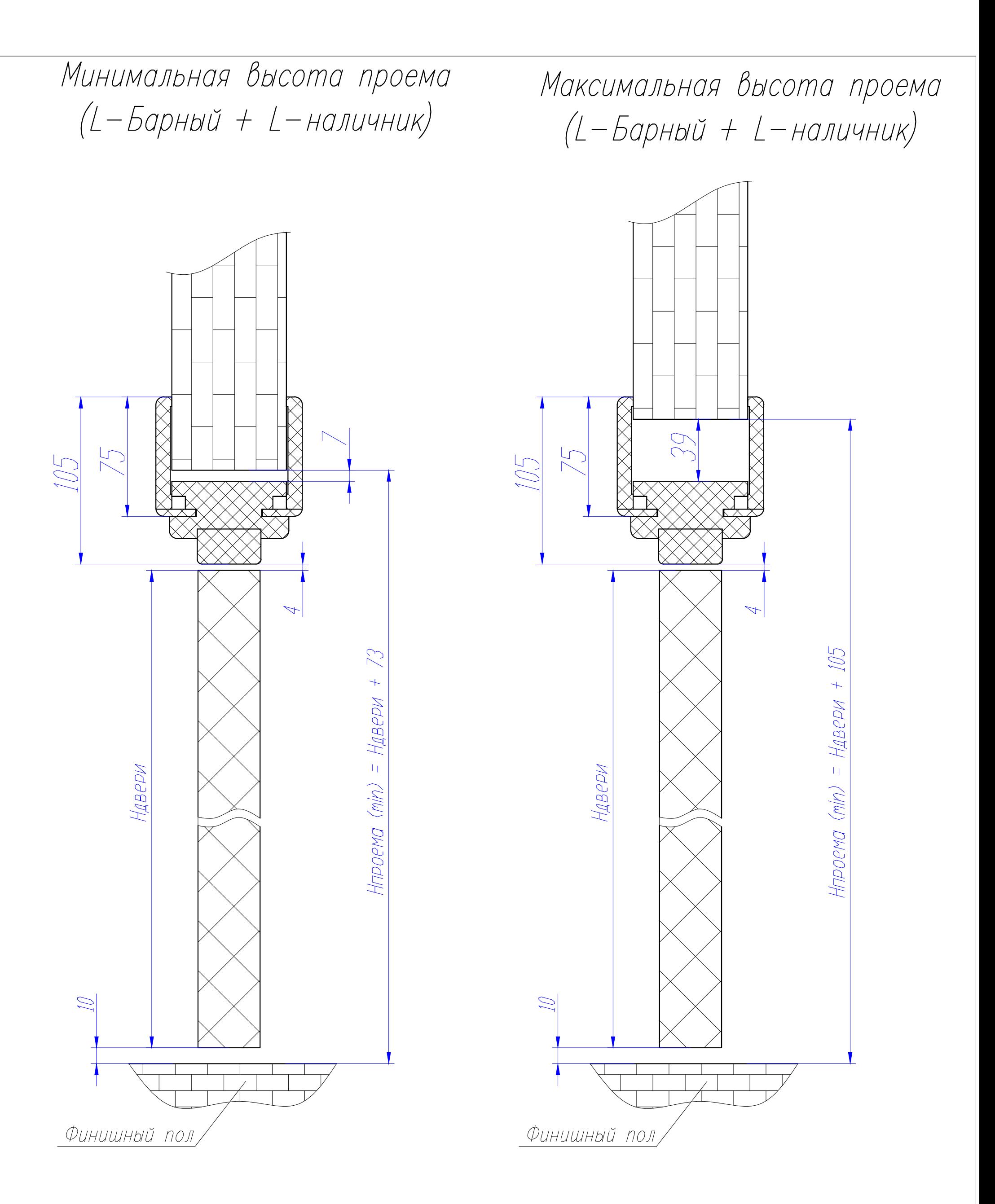

Минимальная ширина проема (М-коробка + М-наличник)

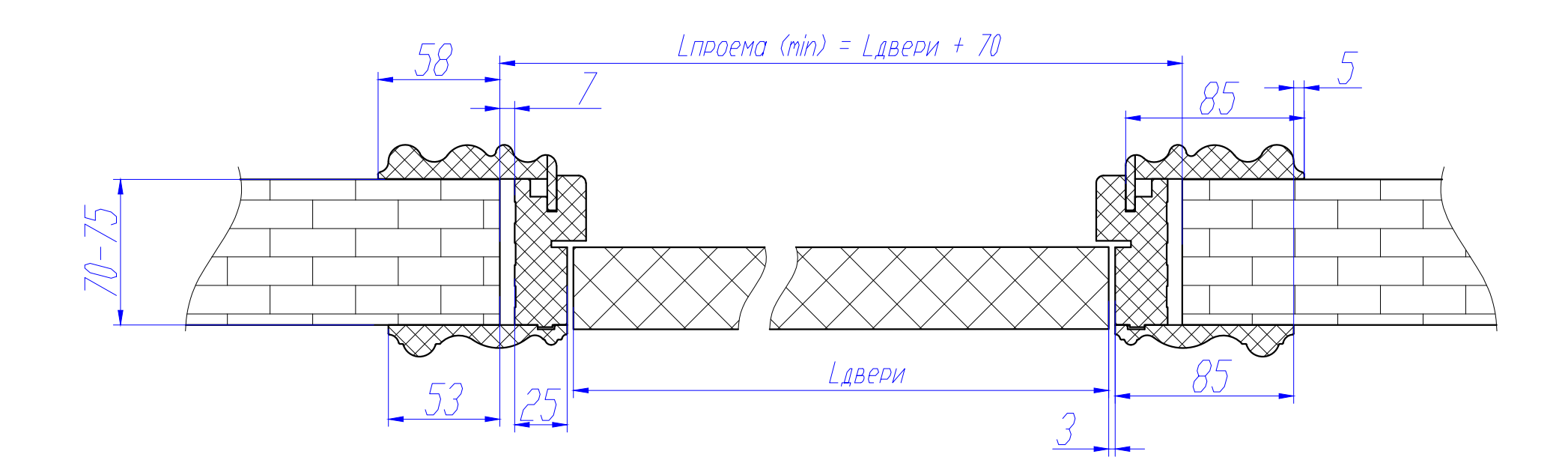

Максимальная ширина проема (М-коробка + М-наличник)

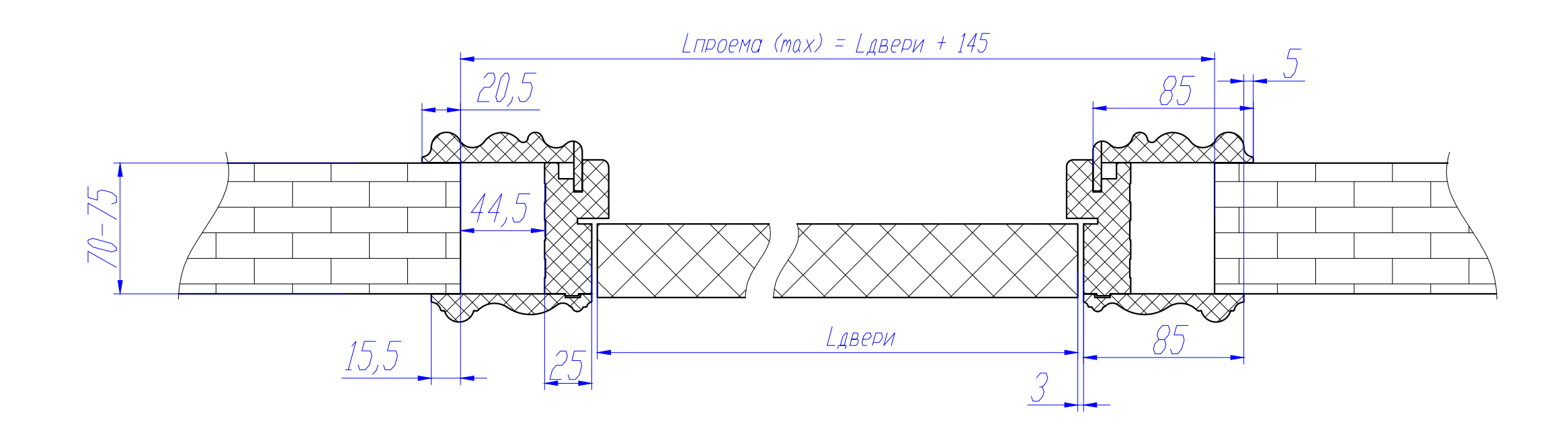

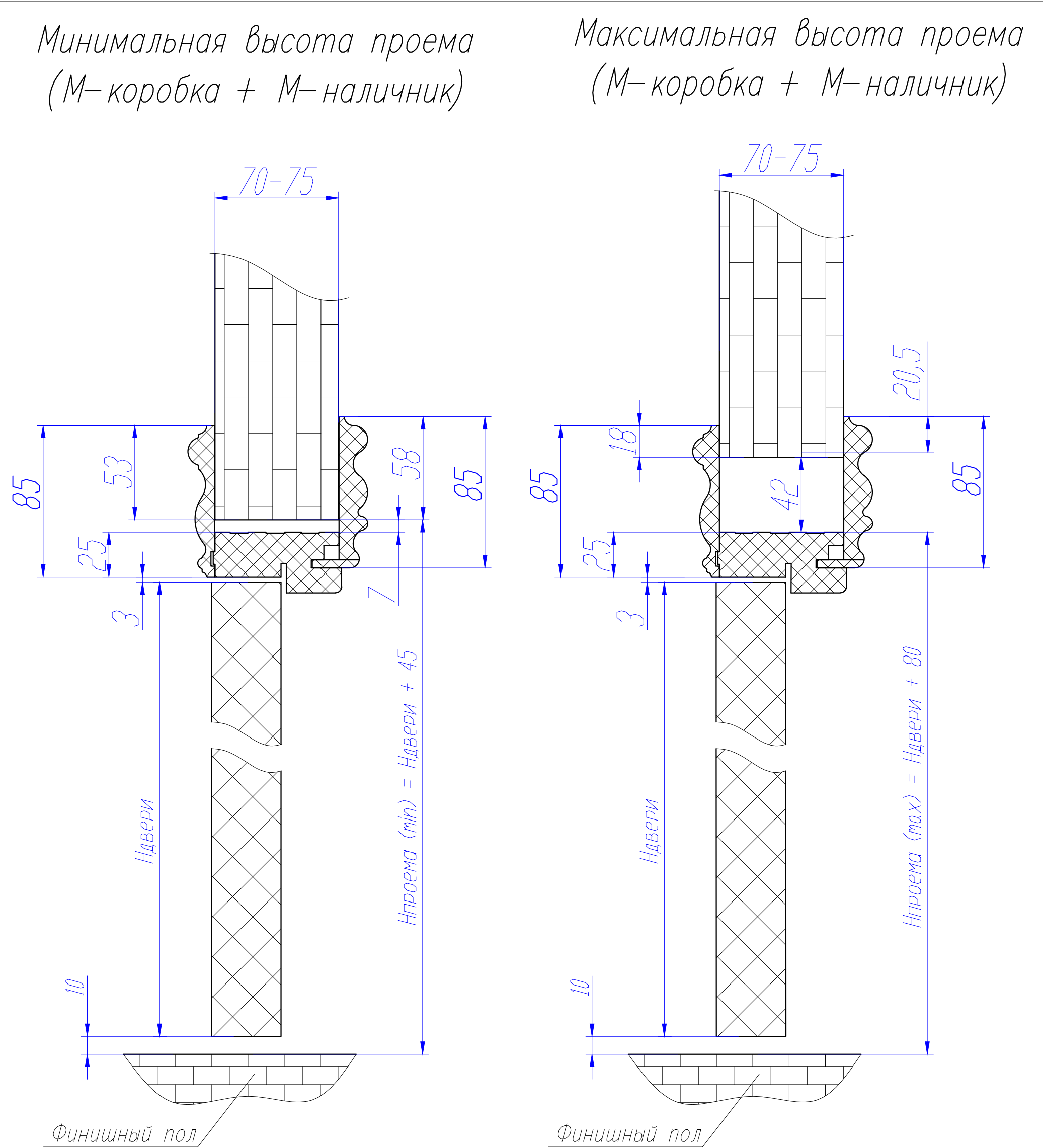

Минимальная ширина проема (М-коробка + М-наличник 110)

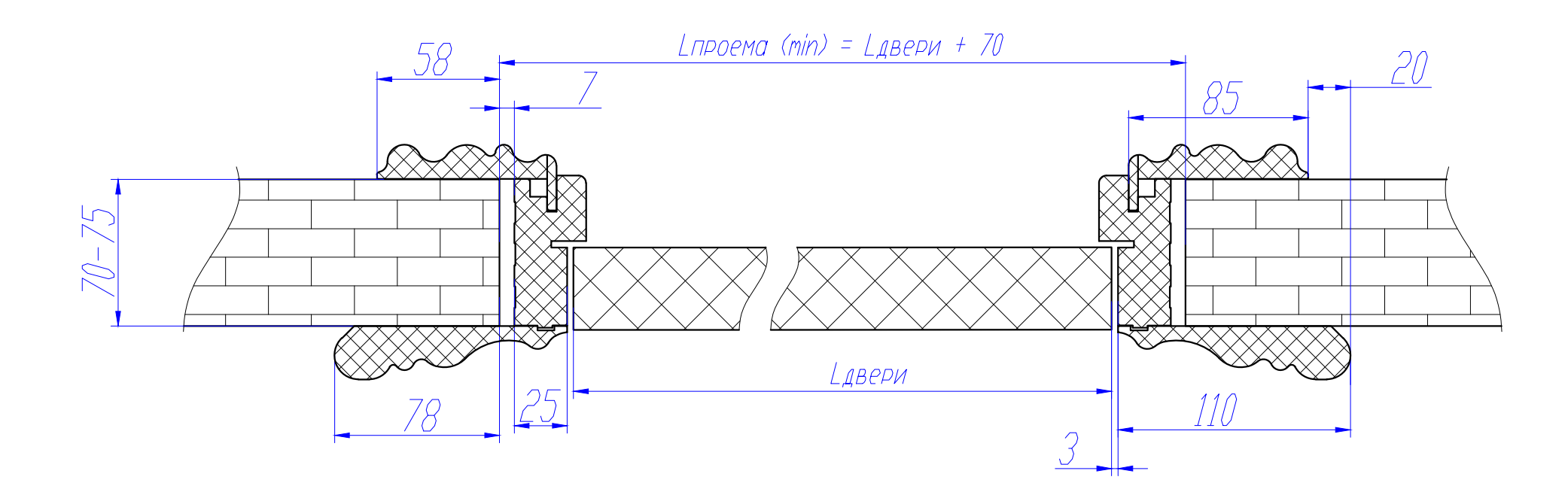

Максимальная ширина проема (М-коробка + М-наличник 110)

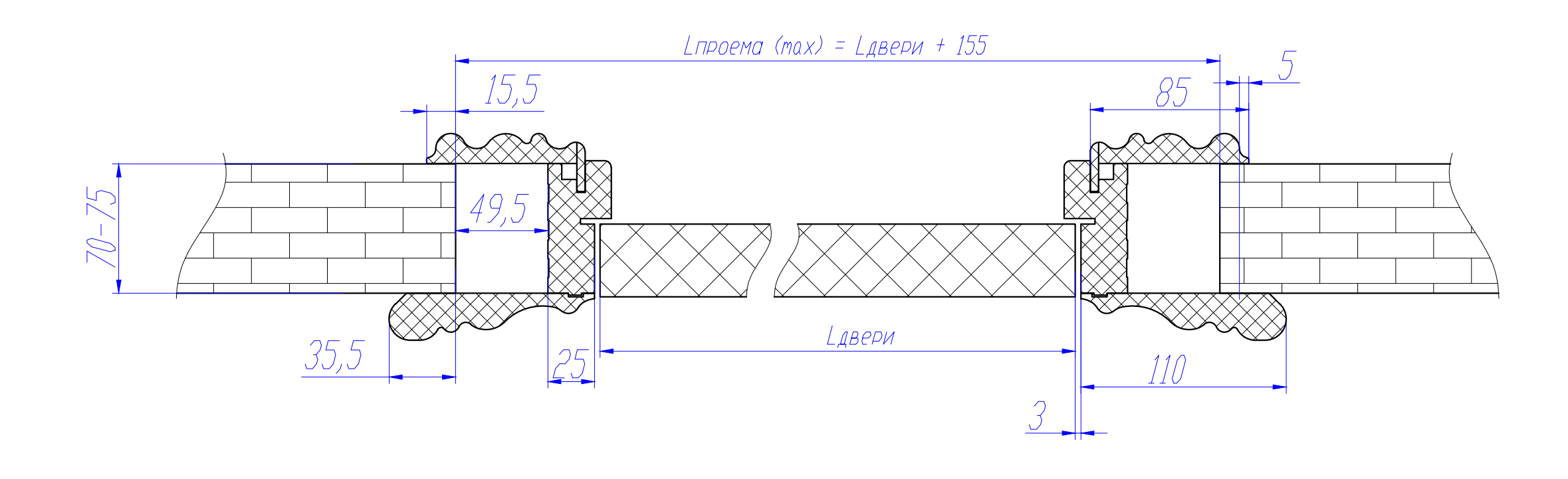

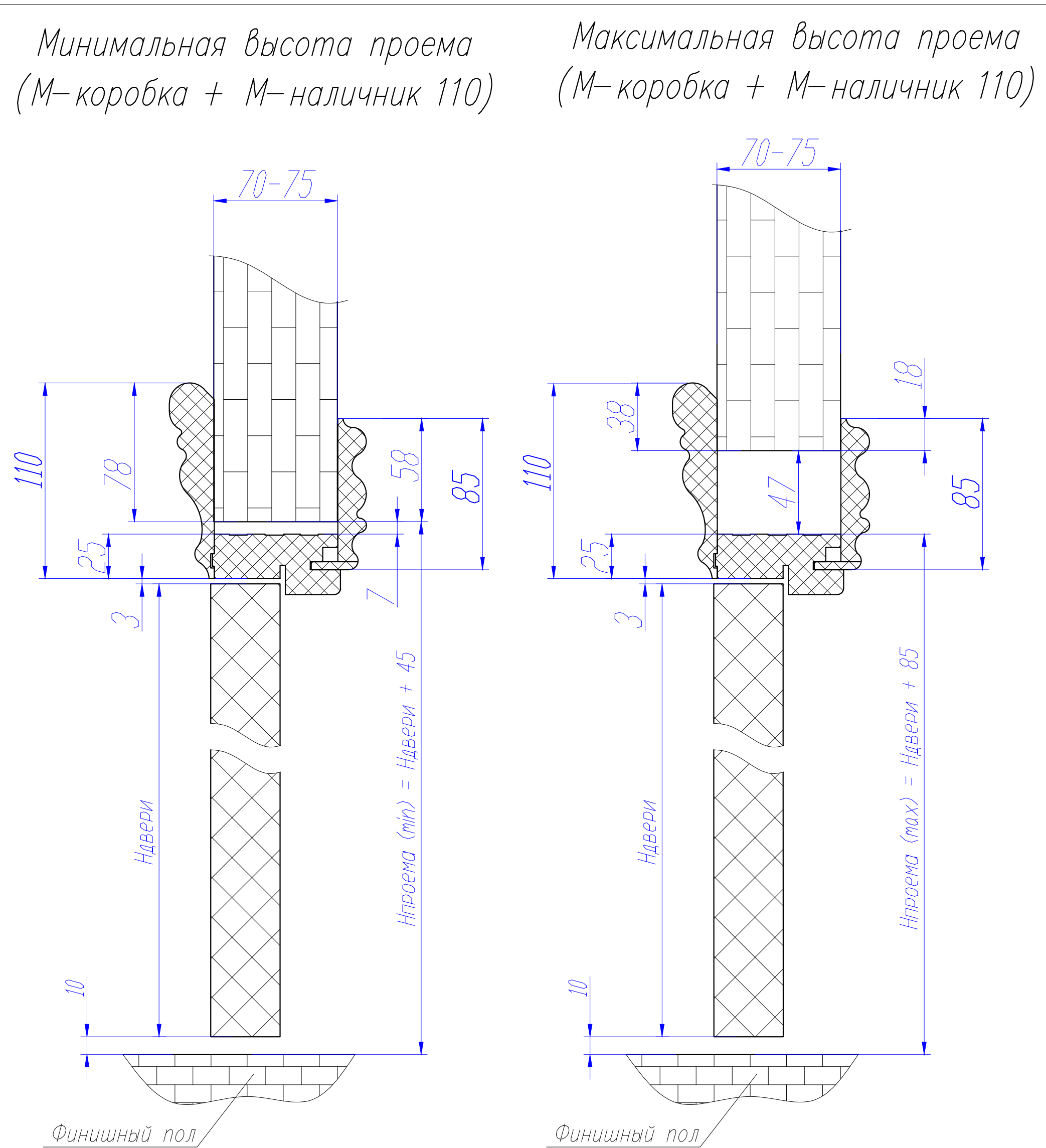

Минимальная ширина проема (Прямая скрытая дверь в 541 алюминиевом коробе)

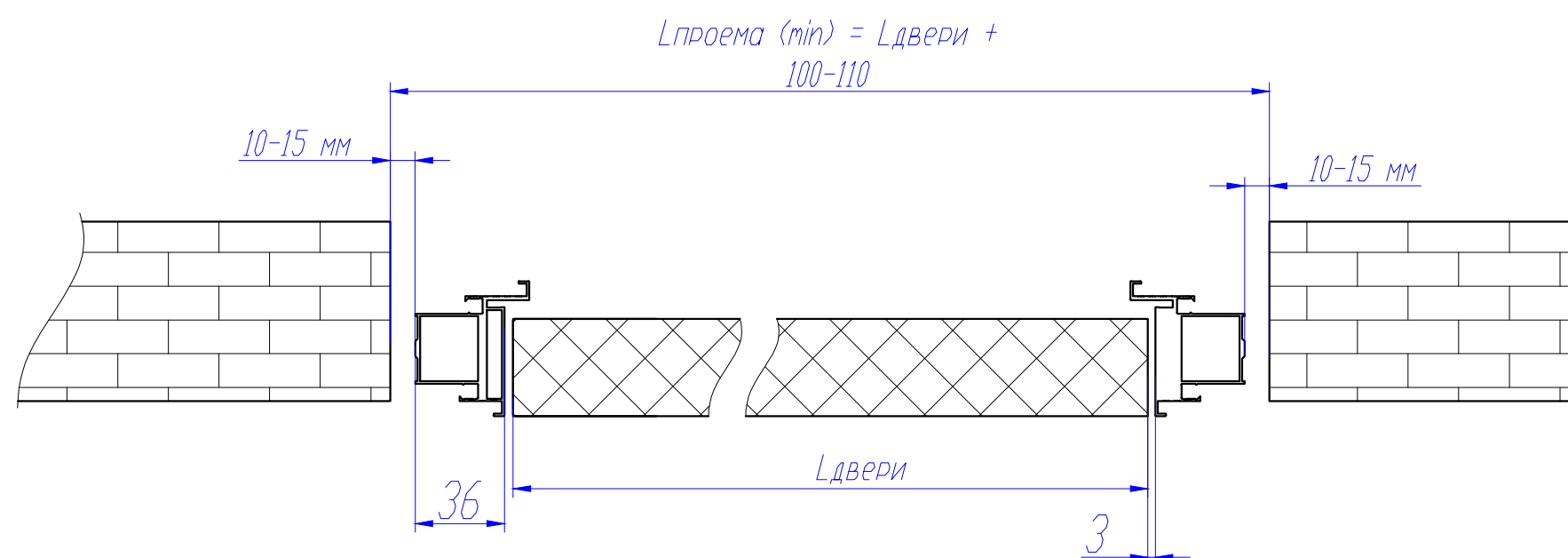

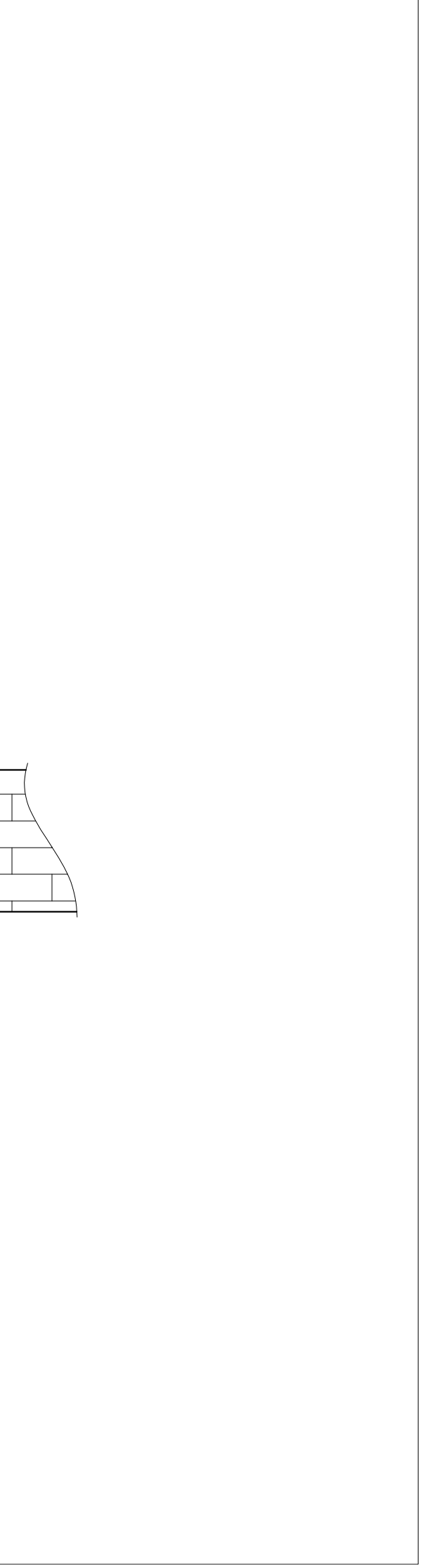

Минимальная высота проема (Прямая скрытая дверь в 541 алюминиевом коробе)

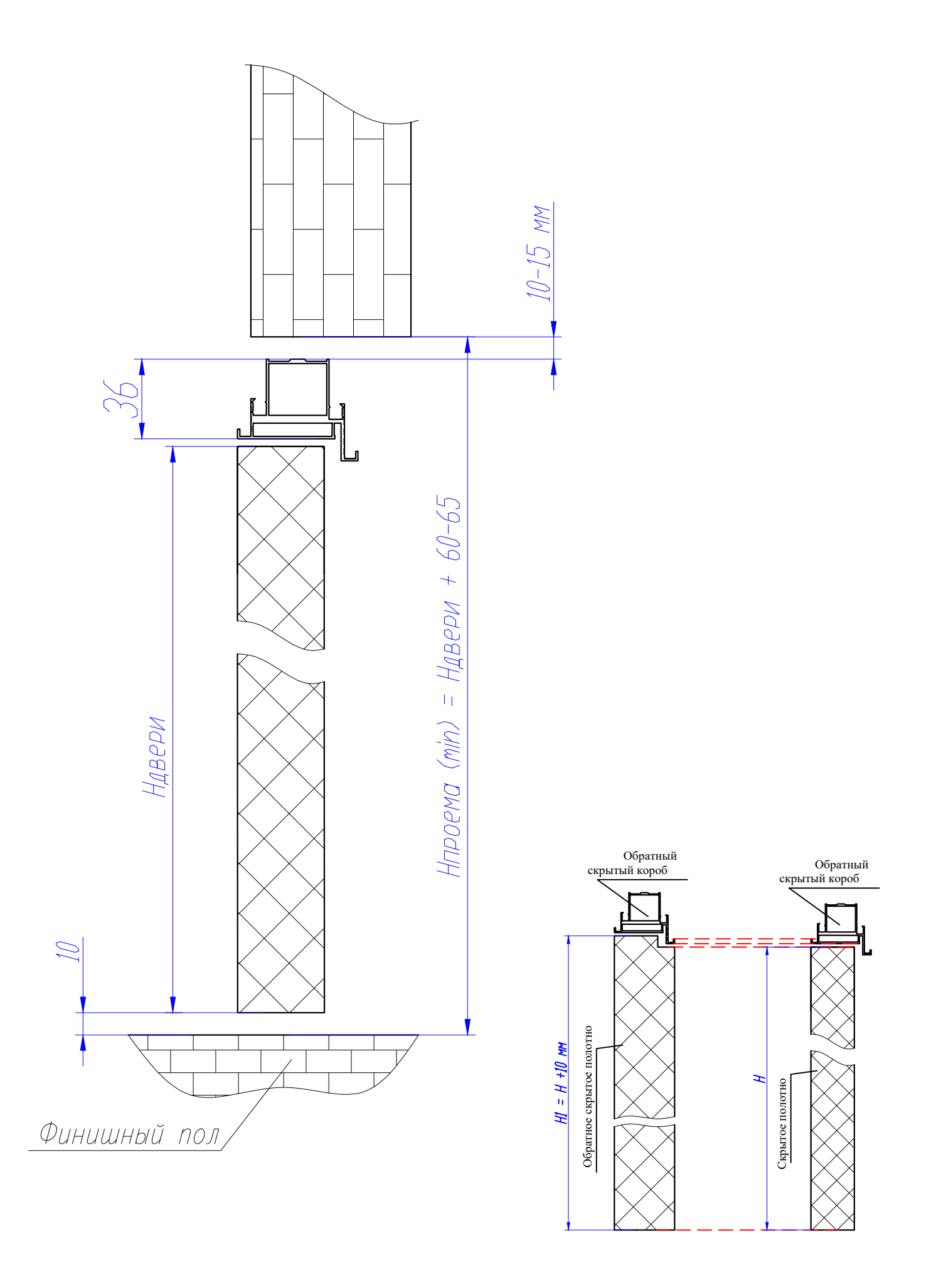

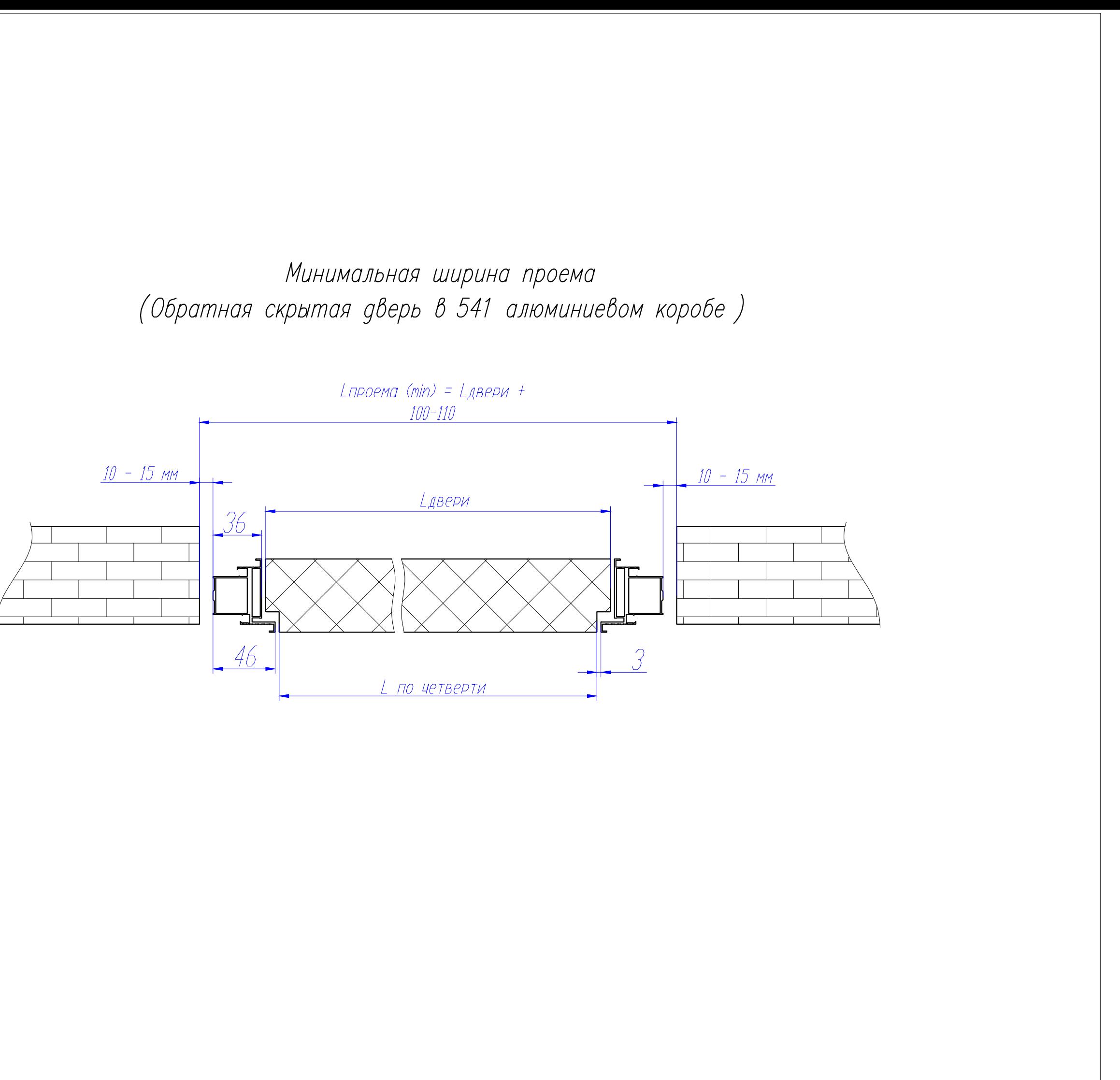

Минимальная высота проема (Обратная скрытая дверь в 541 алюминиевом коробе)

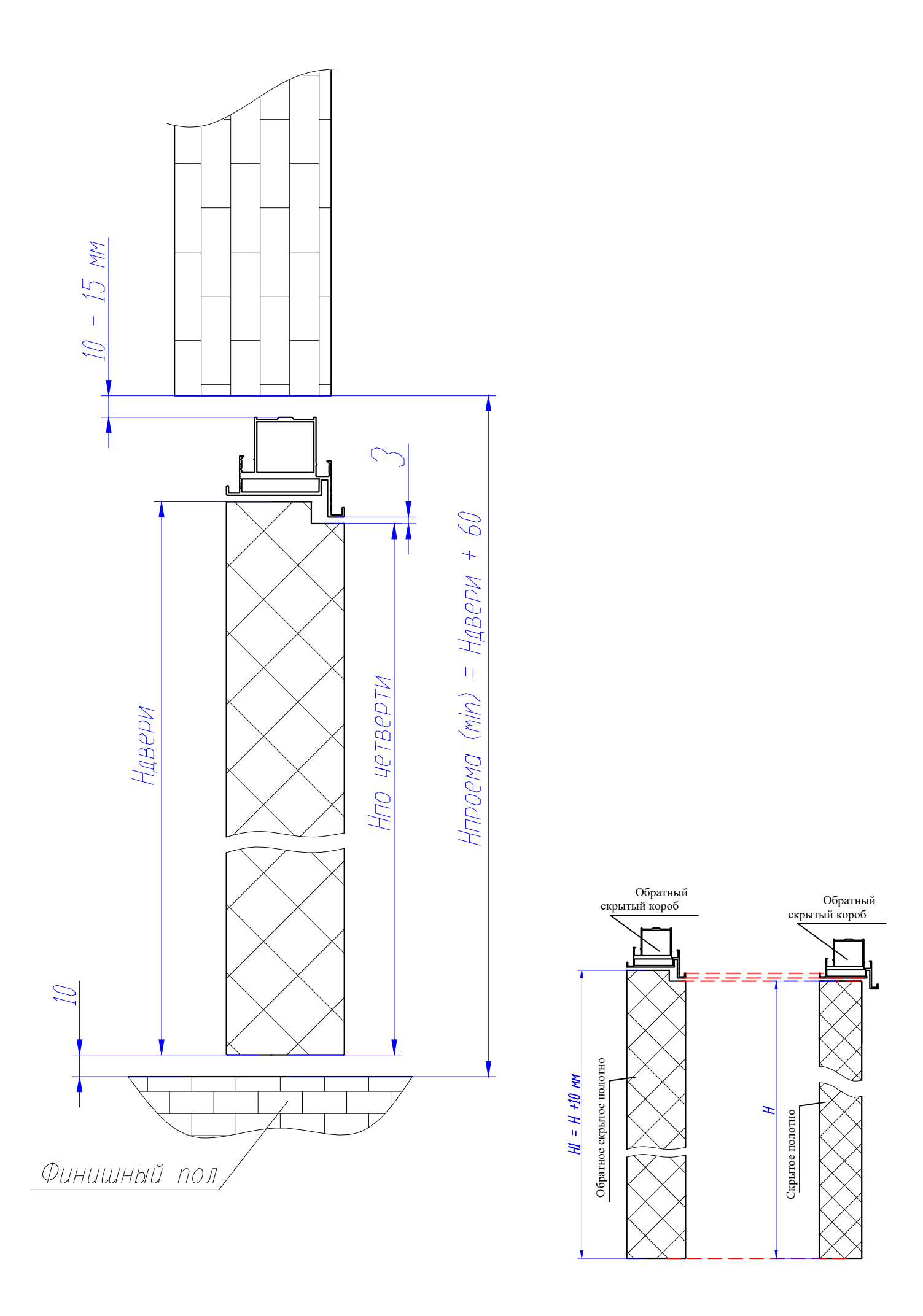

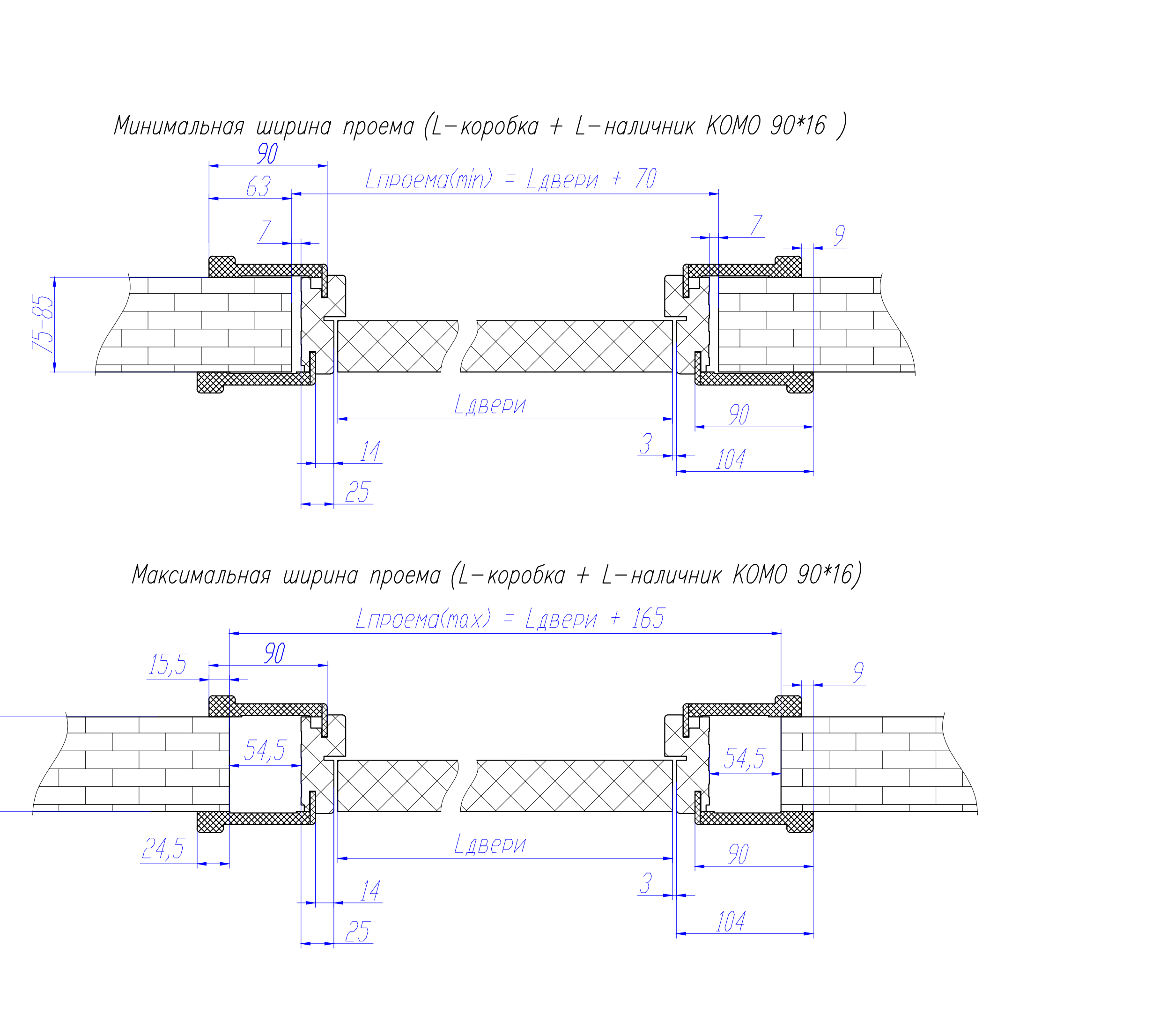

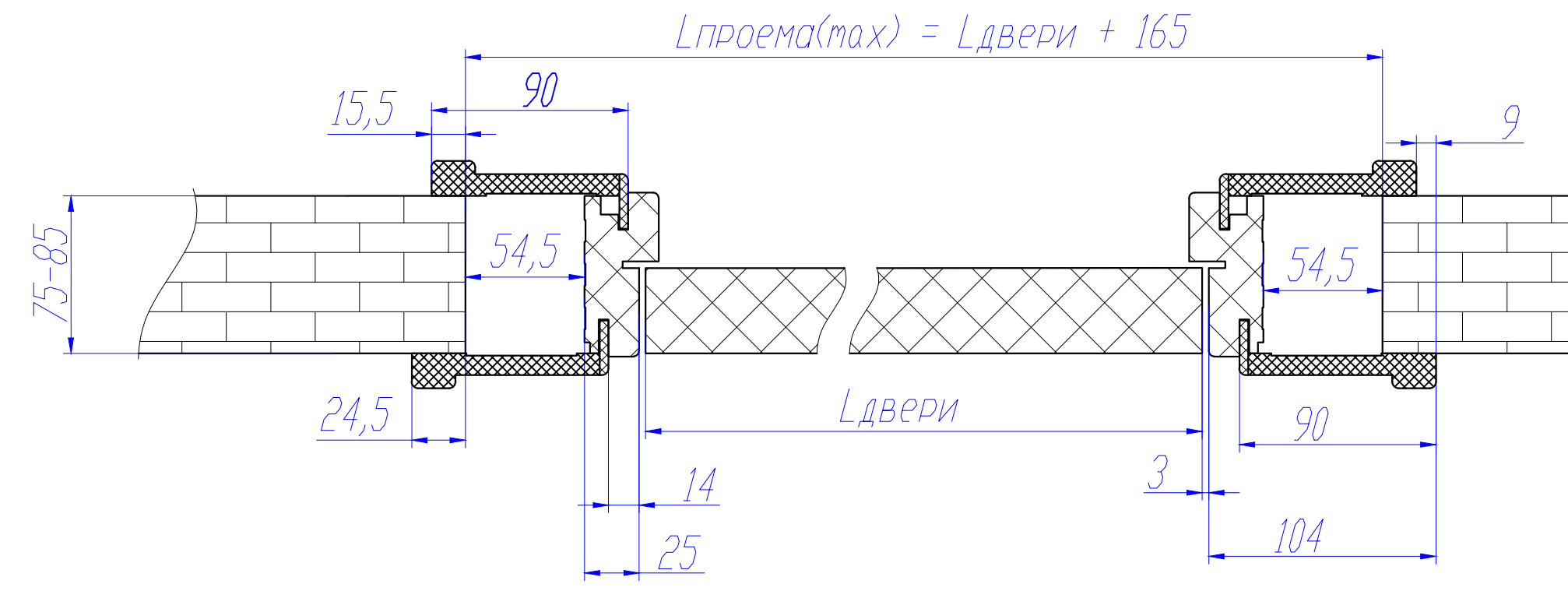

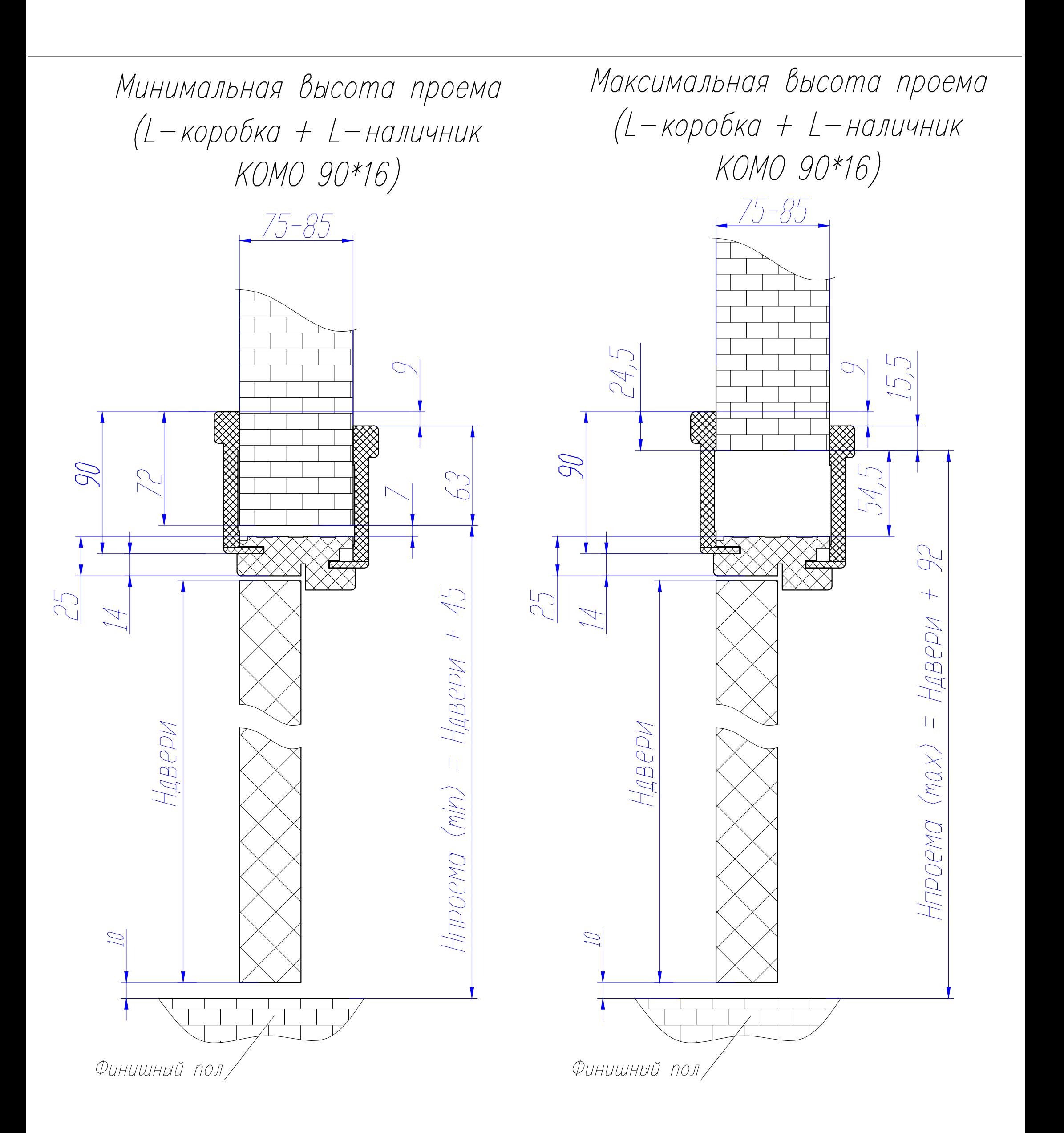

# Минимальная ширина проема (L-коробка + наличник Лацио)

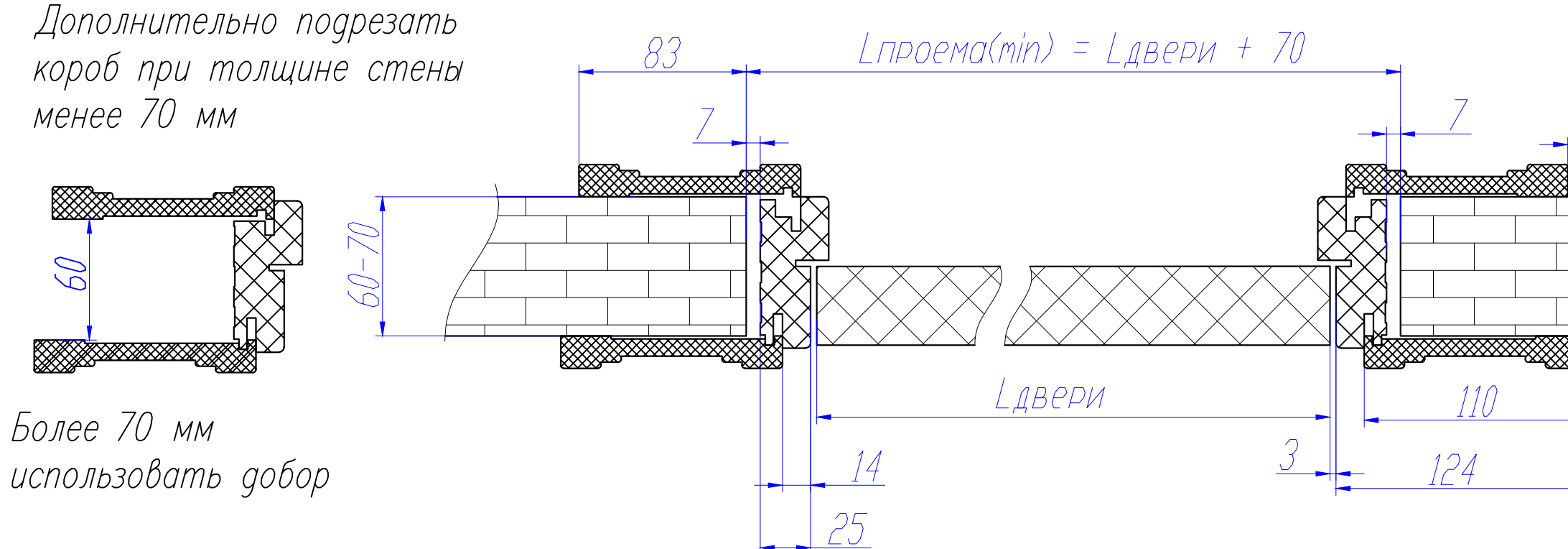

Максимальная ширина проема (L-коробка + наличник Лацио)

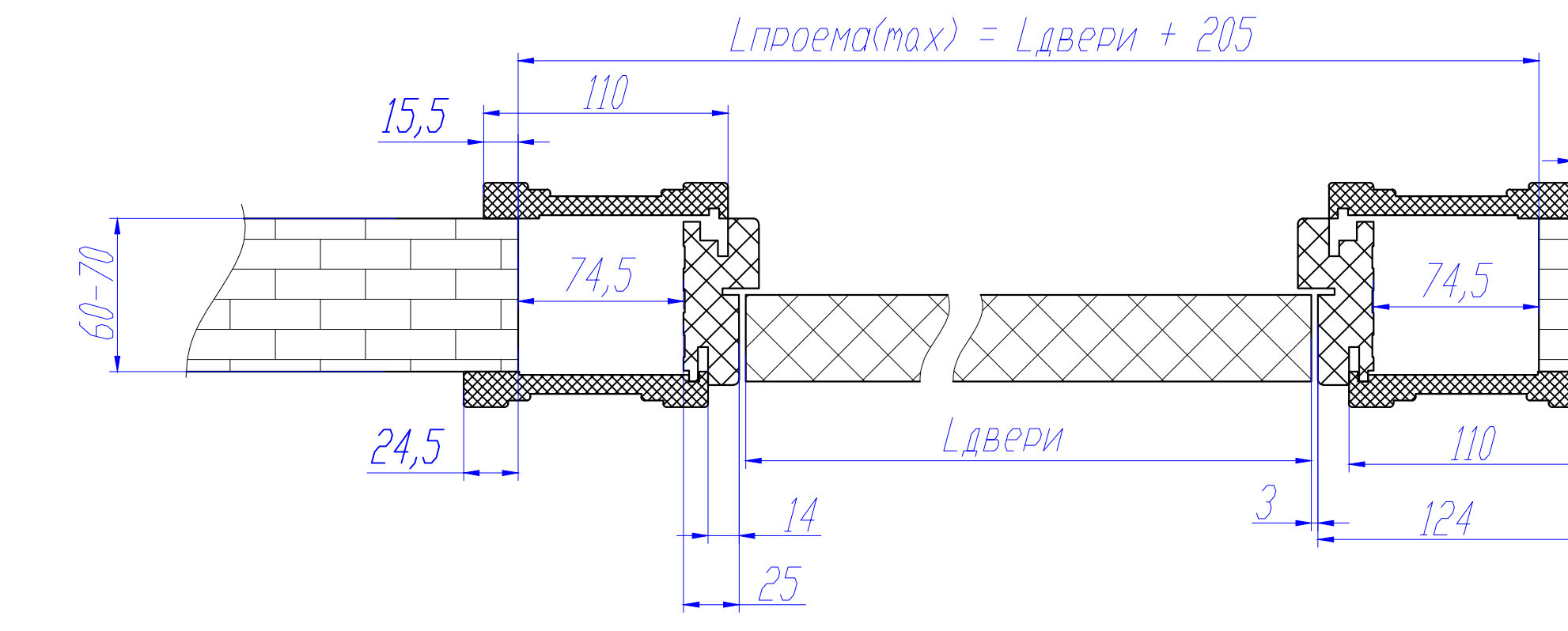

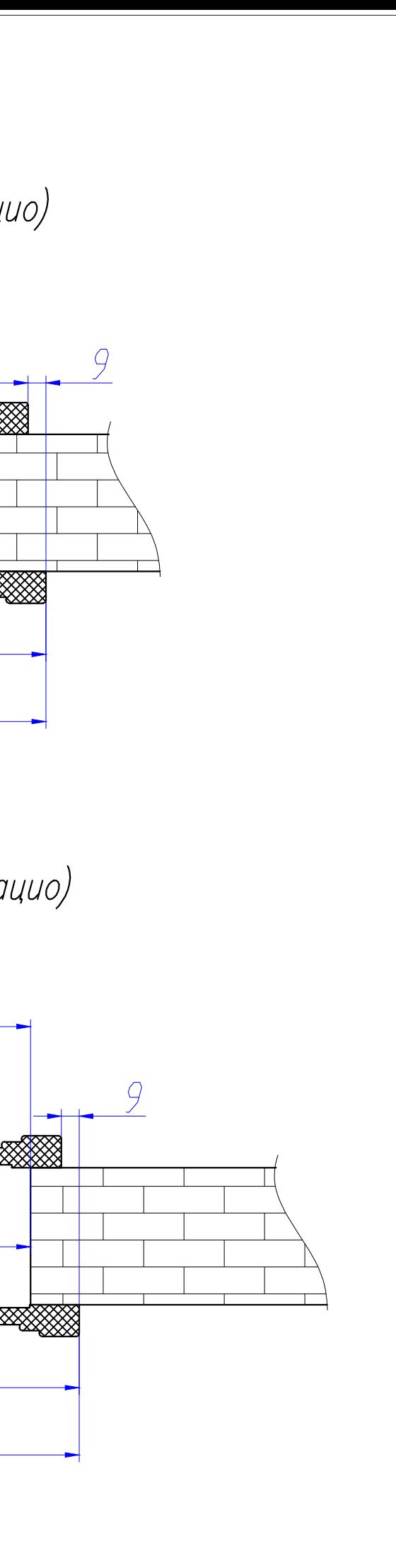

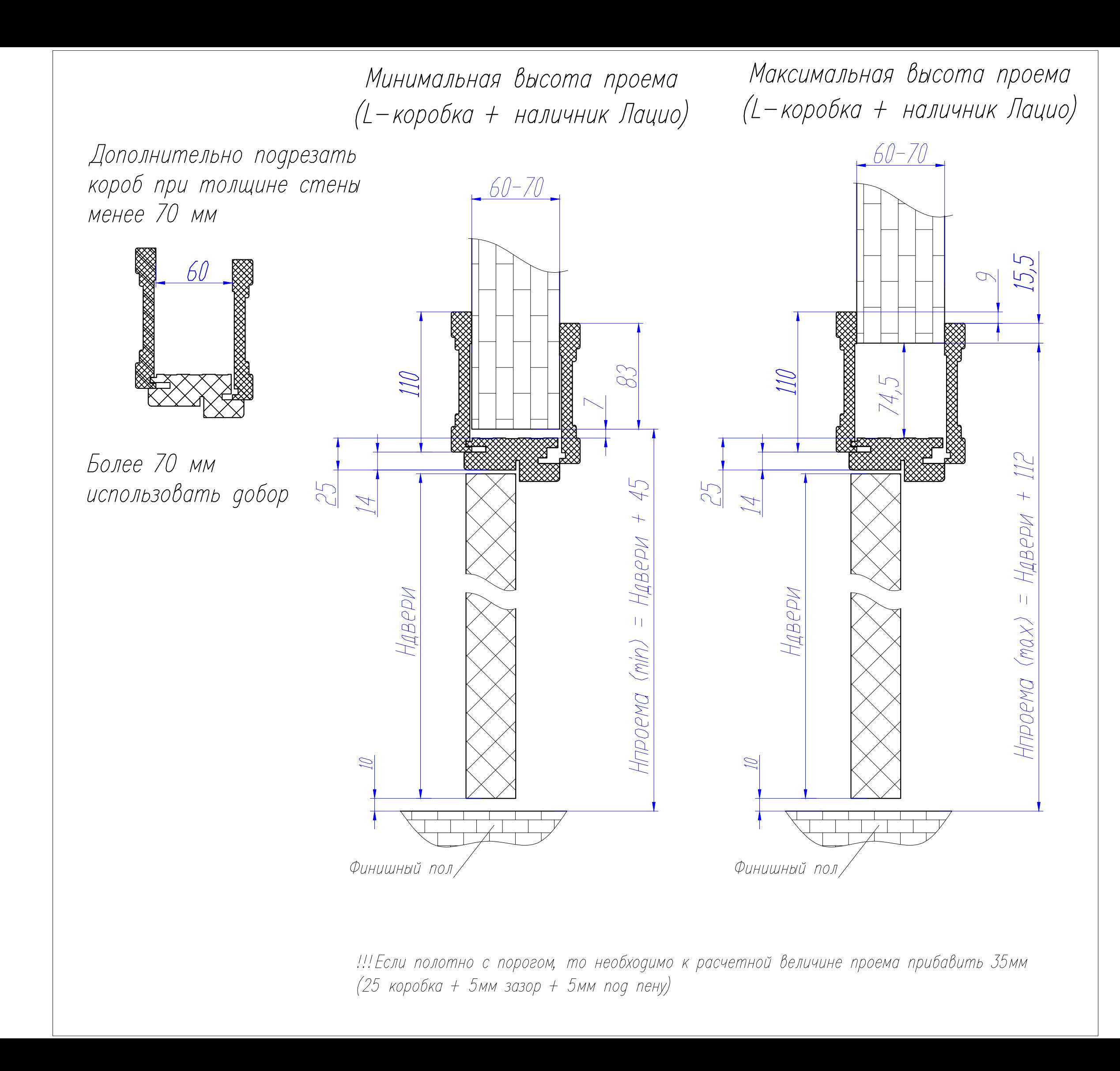

# Минимальная ширина проема (L-коробка + наличник Этна)

![](_page_29_Figure_1.jpeg)

Максимальная ширина проема (L-коробка + наличник Этна)

![](_page_29_Figure_3.jpeg)

![](_page_29_Figure_4.jpeg)

![](_page_30_Figure_0.jpeg)

![](_page_31_Figure_0.jpeg)

Минимальная высота проема (L-короб усиленный + L-наличник)

Максимальная высота проема (L-короб усиленный + L-наличник)

![](_page_32_Figure_2.jpeg)

![](_page_32_Figure_3.jpeg)

Схема сборки дверного короба для Тwice механизма (вариант 1)

![](_page_33_Figure_1.jpeg)

![](_page_34_Figure_0.jpeg)

# Расчет проема для Хефт механизма Армадилло

![](_page_35_Figure_1.jpeg)